#### Согласие

на размещение текста выпускной квалификационной работы, научного доклада об основных результатах подготовленной научноквалификационной работы в ЭБС КГПУ им. В.П. АСТАФЬЕВА

<u>buumop</u> Buuno pobun

разрешаю КГПУ ИМ. В.П. Астафьева безвозмездно воспроизводить и размещать (доводить до всеобщего сведения) в полном объеме и по частям написанную мною в рамках выполнения основной профессиональной образовательной программы выпускную квалификационную работу, научный доклад об основных результатах подготовленной научно-квалификационной работы (далее ВКР/НКР)

(нужное подчеркнуть)

на тему:  $\varphi$ пинообание <u>плантинопких</u> обучатощики на ускак другии средствали працен упаненным iadom

(далее - работа) в ЭБС КГПУ им. В.П.АСТАФЬЕВА, расположенном по адресу http://elib.kspu.ru, таким образом, чтобы любое лицо могло получить доступ к ВКР/НКР из любого места и в любое время по собственному выбору, в течение всего срока действия исключительного права на работу.

Я подтверждаю, что работа написана мною лично, в соответствии с правилами академической этики и не нарушает интеллектуальных прав иных лиц.

 $6.06.$ dama

Maxnober B.B

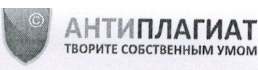

## Отчет о проверке на заимствования №1

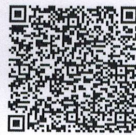

Автор: Карпович Виктор vityakill@gmail.com / ID: 1469352 Проверяющий: Карпович Виктор (vityakill@gmail.com / ID: 1469352)

Отчет предоставлен сервисом «Антиплагиат»- http://users.antiplagiat.ru

 $23.1%$ 

#### ИНФОРМАЦИЯ О ДОКУМЕНТЕ

### ИНФОРМАЦИЯ ОБ ОТЧЕТЕ

№ документа: 92 Начало загрузки: 27.06.2019 07:42:09 Длительность загрузки: 00:00:02 Имя исходного файла: ВКР Карпович В.В. Размер текста: 1177 кБ Символов в тексте: 92887 Слов в тексте: 10657 Число предложений: 735

Последний готовый отчет (ред.) Начало проверки: 27.06.2019 07:42:12 Длительность проверки: 00:00:03 Комментарии: не указано Модули поиска: Модуль поиска Интернет ЗАИМСТВОВАНИЯ цитирования

 $0%$ 

**ОРИГИНАЛЬНОСТЬ** 76.9%

ИНСТИТУТ

МАТЕМАТИКИ,<br>ФИЗИКИ И **MATEMAT** 

**SUNING \* MNTHOS** 

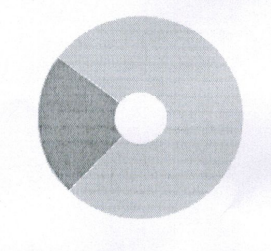

Заимствования — доля всех найденных текстовых пересечений, за исключением тех, которые система отнесла к цитированиям, по отношению к общему объему документа. заимствования — доля всех наиденных текстовых пересечении, за исключением тех, которые система отнесла к цитированиям, по отношению к оощему ооъему докуме<br>Цитирования — доля текстовых пересечений, которые не являются авто правовой документации.

Текстовое пересечение - фрагмент текста проверяемого документа, совпадающий или почти совпадающий с фрагментом текста источника.

текстовое пересечение — фрагмент текста проверяемого документа, совпадающии или почти совпадающии с фрагментом текста источнико.<br>Источник — документ, проиндексированный в системе и содержащийся в модуле поиска, по котором

документа.<br>Заимствования, цитирования и оригинальность являются отдельными показателями и в сумме дают 100%, что соответствует всему тексту проверяемого документа.<br>Обращаем Ваше внимание, что система находит текстовые пер проверяемого документа остается в компетенции проверяющего.

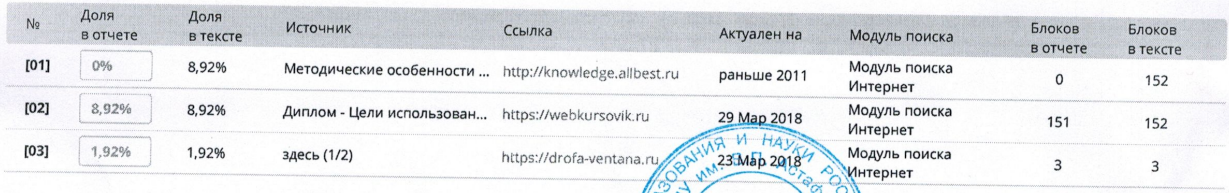

Еще источников: 17 Еще заимствований: 12,29%

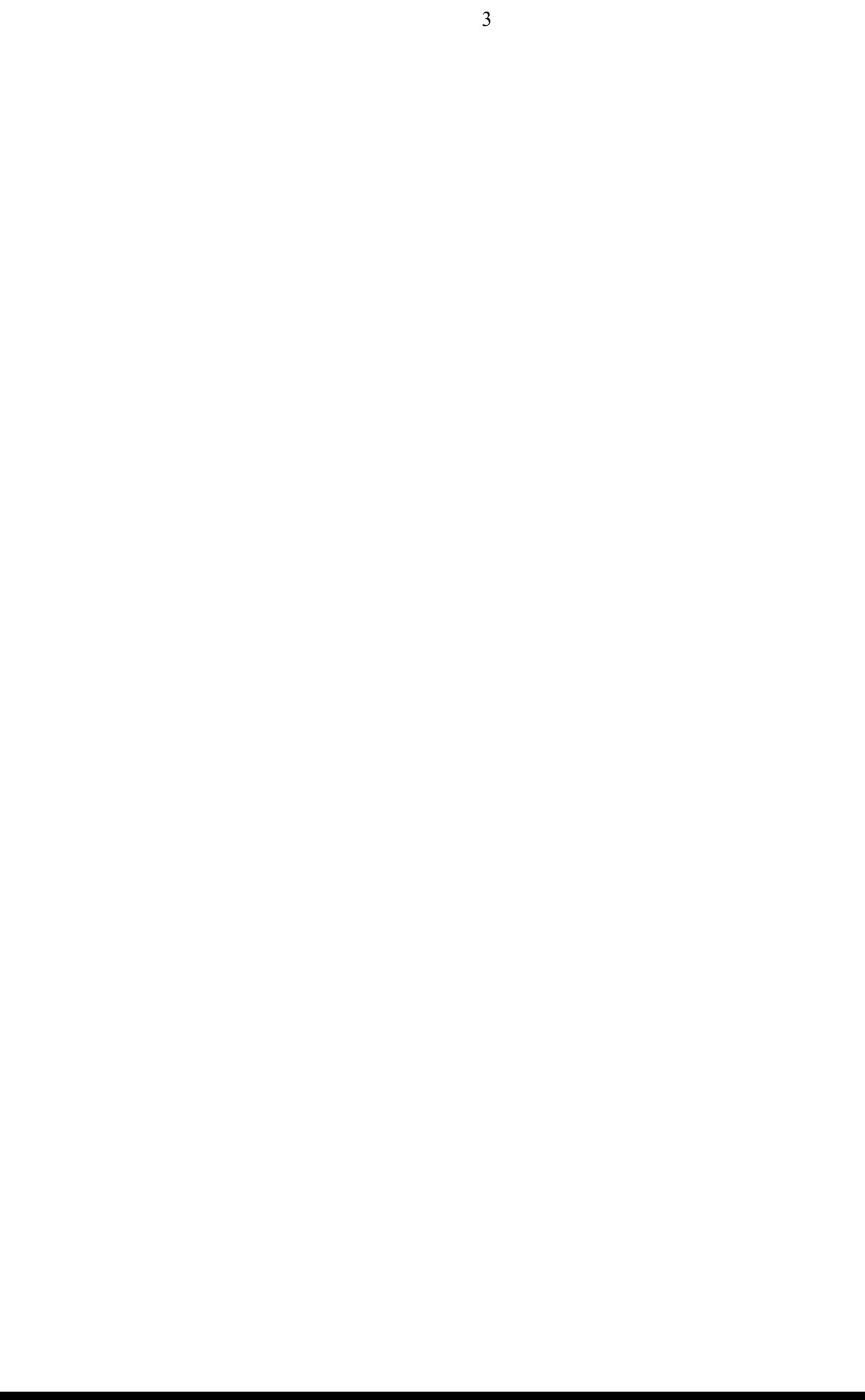

#### **Отзыв**

на выпускную квалификационную работу

студента пятого курса института математики, физики и информатики

Красноярского государственного педагогического университета им.

#### В.П.Астафьева

#### Карповича В.В.

«Формирование практических умений у обучающихся на уроках физики средствами удаленных лабораторных работ»

Работа Карповича В.В. посвящена разработке методического, технического и программного обеспечения для удаленной лабораторной работы. В процессе работы был проведен анализ учебно-методической и научной литературы по тематике исследования, что позволило выявить особенности формирования практических умений по физике в системе дистанционного образования.

Карпович В.В. разработал лабораторную установку для проведения лабораторной работы по теме «равноускоренное прямолинейное движение шара без начальной скорости» для дистанционного обучения школьников, которая работает через сеть Интернет, с организацией Web трансляции и является полностью автономным продуктом. Разработал методические рекомендации по реализации удаленной лабораторной работы на уроках физики.

Работа Карповича В.В. несомненно имеет большой практический интерес в школах дистанционного образования. При выполнении работы проявил творческий подход, большую самостоятельность, трудолюбие и прочные знания в области технологии и физики и методики их преподавания.

Выпускная квалификационная работа Карповича В.В. выполнена на высоком уровне и заслуживает оценки «отлично».

Научный руководитель: к.т.н., доцент кафедры технологии и предпринимательства КГПУ им. В.П. Астафьева 27.06.19 г.

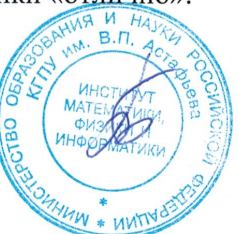

Бортновский С.В.

МИНИСТЕРСТВО НАУКИ И ВЫСШЕГО ОБРАЗОВАНИЯ РОССИЙСКОЙ ФЕДЕРАЦИИ федеральное государственное бюджетное образовательное учреждение высшего образования «КРАСНОЯРСКИЙ ГОСУДАРСТВЕННЫЙ ПЕДАГОГИЧЕСКИЙ УНИВЕРСИТЕТ

им. В. П. АСТАФЬЕВА»

(КГПУ им. В.П. Астафьева)

Институт математики, физики и информатики Кафедра физики и методики обучения физике

Карпович Виктор Викторович

#### ВЫПУСКНАЯ КВАЛИФИКАЦИОННАЯ РАБОТА

Формирование практических умений у обучающихся на уроках физики средствами удаленных лабораторных работ

Направление подготовки 44.03.05 Педагогическое образование Направленность (профиль) образовательной программы

> Физика и технология  $M$  Hay

ДОПУСКАЮ К ЗАЩИТЕ

 $2019$ 

Заведующий кафедрой кандидат технических наук, доцент С.В. Бортновский

18 acone  $6/9$ (дата, подпись)

Руководитель

кандидат технических наук, доцент С.В. Бортновский

2) mae 2019 (дата, подпись)

Дата защиты Обучающийся Ka

(фамилия инициалы) ре

 $019,$ 16 Mail (дата, подпись)

DITTACCIAO (прописью)

anobur

Красноярск 2019

Оценка

МИНИСТЕРСТВО НАУКИ И ВЫСШЕГО ОБРАЗОВАНИЯ РОССИЙСКОЙ ФЕДЕРАЦИИ федеральное государственное бюджетное образовательное учреждение высшего образования «КРАСНОЯРСКИЙ ГОСУДАРСТВЕННЫЙ ПЕДАГОГИЧЕСКИЙ УНИВЕРСИТЕТ

им. В. П. АСТАФЬЕВА»

(КГПУ им. В.П. Астафьева)

Институт математики, физики и информатики

Кафедра физики и методики обучения физике

Карпович Виктор Викторович

## ВЫПУСКНАЯ КВАЛИФИКАЦИОННАЯ РАБОТА

Формирование практических умений у обучающихся на уроках физики средствами удаленных лабораторных работ

Направление подготовки 44.03.05 Педагогическое образование

Направленность (профиль) образовательной программы

Физика и технология

### ДОПУСКАЮ К ЗАЩИТЕ

Заведующий кафедрой кандидат технических наук, доцент С.В. Бортновский

(дата, подпись)

Руководитель кандидат технических наук, доцент С.В. Бортновский

(дата, подпись)

Дата защиты

Обучающийся \_\_\_\_\_\_\_\_\_\_\_\_\_\_\_\_\_\_\_\_\_\_\_\_

(фамилия инициалы)

(дата, подпись)

Оценка \_\_\_\_\_\_\_\_\_\_\_\_\_\_\_\_\_\_\_\_\_\_\_\_\_\_\_\_\_\_

(прописью)

Красноярск 2019

# СОДЕРЖАНИЕ

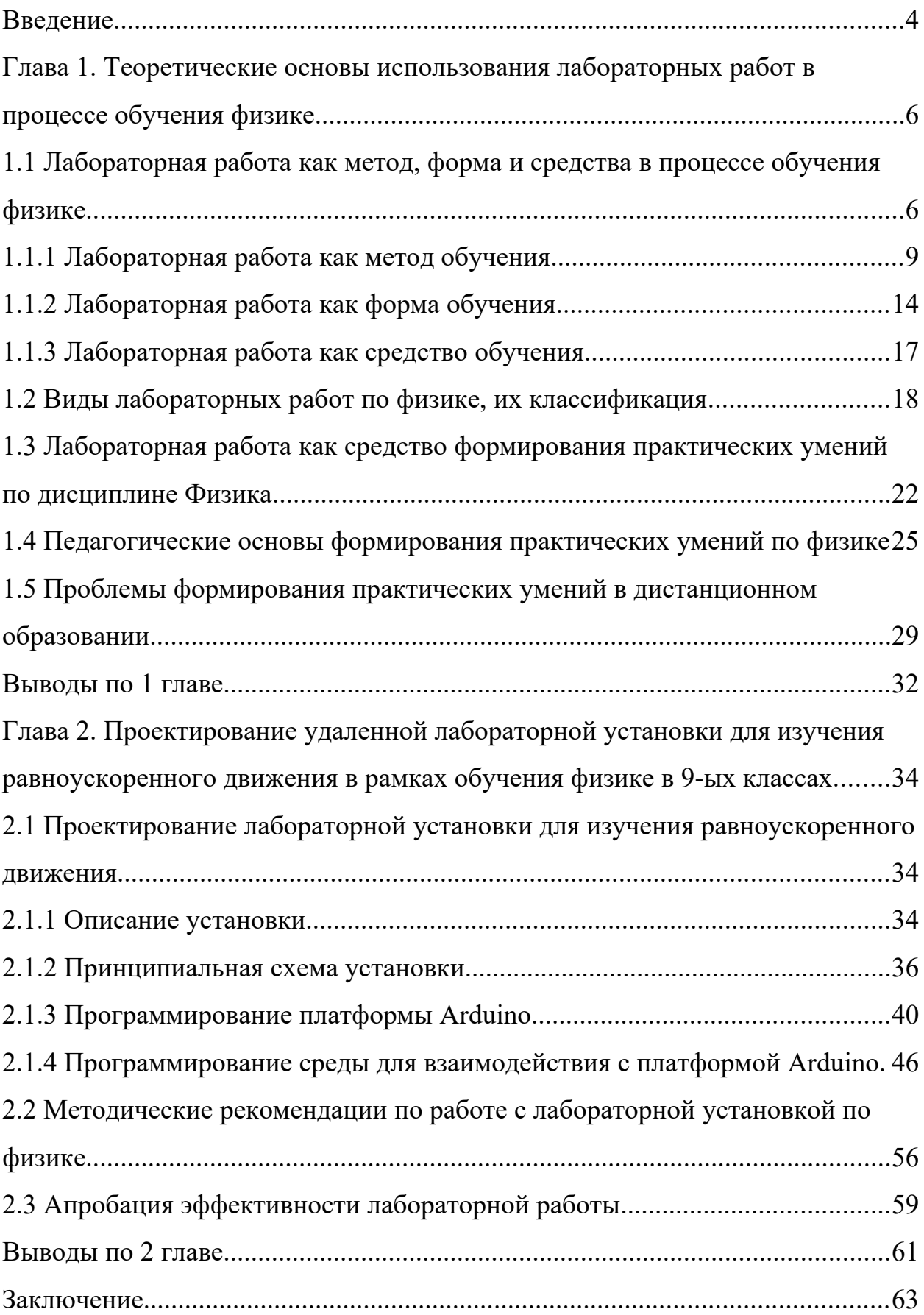

### <span id="page-8-0"></span>Ввеление

В процессе обучения физике большая роль отводится лабораторной работе, которая проводится самими обучающимися. Эксперимент дает возможность не только устанавливать новые факты, но также исправлять ошибки в знаниях учащихся. Физический эксперимент в форме лабораторной работы во многих случаях является предпочтительным по сравнению демонстрационным. Преимуществом является высокая степень активности и самостоятельности, обучающихся при выполнении эксперимента, выработка умений работать с физическими приборами и навыков обработки наблюдений и измерений, возможность проведения эксперимента по индивидуальному плану и в темпе, определяемом самим обучающимся.

Данный эксперимент направлен на теоретическое обоснование, разработку и апробацию технологии формирования практических навыков учащихся в ходе лабораторно – практических занятий по предмету «Физика».

Степень развития практических умений на сегодняшний день в преподавании физики в системе дистанционного обучения недостаточно высок, у обучающихся очень слабо сформированы представление о практической экспериментальной деятельности, в связи с тем, что попросту отсутствует необходимое оборудование, которое позволит им проводить лабораторную работу.

Актуальность представленной работы обусловлена существующей на сегодняшний момент необходимостью внедрения в процесс дистанционного обучения учащихся физике современных технологических способов для формирования практических умений.

Цель работы - разработать методическое, техническое и программное обеспечение для удаленной лабораторной работы.

Объектом исследования является процесс обучения в ходе лабораторно-практических занятий по физике.

**Предмет исследования** – формирование практических умений у обучающихся на уроках физики средствами удаленных лабораторных работ.

Для достижения сформулированной цели были поставлены следующие **задачи:**

1. Рассмотреть цели использования лабораторной работе по физике;

2. Рассмотреть существующие методы, формы и средства лабораторных работ по физике;

3. Классифицировать лабораторные работы по физике по их назначению и видам;

4. Изучить психолого-педагогическую литературу по формированию практических умений обучающихся средствами лабораторных работ по физике;

5. Выявить проблемы формирования практических умений по физике в системе дистанционного образования;

6. Разработать лабораторную установку для проведения лабораторной работы по теме «равноускоренное прямолинейное движение шара без начальной скорости»;

7. Разработать методические рекомендации к использованию лабораторной установки;

8. Апробация эффективности лабораторной работы.

Для выполнения выделенных задач применялись следующие методы исследования: анализ литературы по проблеме исследования; систематизация и обобщения научно-методической и методической литературы по проблеме исследования.

Выпускная квалификационная работа состоит из введения, двух глав, заключения, библиографического списка и приложений.

# <span id="page-10-1"></span>**Глава 1. Теоретические основы использования лабораторных работ в процессе обучения физике**

# <span id="page-10-0"></span>**1.1 Лабораторная работа как метод, форма и средства в процессе обучения физике**

В современном мире нельзя прожить без знаний физики, так как она является основополагающей частицей остальных наук. В тексте программы по физике говорится о том, что изучение в школе ориентировано на достижение следующих целей [2]:

 приобретение знаний о механических, тепловых, электромагнитных и квантовых явлениях, физических величинах, характеризующих эти явления;

 формирование умений наблюдать природные явления и выполнять опыты, лабораторные работы и экспериментальные исследования с использованием измерительных приборов, широко применяемых в практической жизни;

 понимание смысла основных научных понятий физики и взаимосвязи между ними;

 знакомство с методом научного познания и методами исследования объектов и явлений природы. Овладение общенаучными понятиями: природное явление, эмпирически установленный факт, проблема, гипотеза, теоретический вывод, результат экспериментальной проверки;

формирование представлений о физической картине мира;

 развитие познавательных интересов, интеллектуальных способностей учащихся, передача им опыта творческой деятельности

От выбора методов, средств и форм обучения зависит успешность достижения поставленных целей. Разберем основные дидактические цели обучения физике в школе: образовательная, развивающая и воспитательная. Образовательная функция обеспечивает формирование способности осуществлять творческую деятельность, овладеть системной знаний,

познания окружающего мира и себя, дающей представление о предмете физики и ее приложениях. Значение развивающей функции представляется в формирований у обучающихся памяти, способностей, внимания, мышления, самостоятельности и познавательной активности, логических способов общеучебных мыслительной деятельности, приемов. Воспитательная функция заключается «в приобщении учеников к ценностям достижения, содействования и переживания, что подразумевает развитие моральноэтических и интеллектуальных ценностей, личных качеств, приобщение к логике мышления, характерной для физической деятельности [5].

Существует большое число разных форм, методов и средств обучения, позволяющих достигнуть этих целей. Важно, подобрать из них именно те, результат которых будет наиболее эффективным. К примеру, применение наглядного метода обучения и компьютера на уроке ознакомления с новым материалом у обучающихся увеличивается заинтересованность и изучаемой теме, а так же мотивация к учебной деятельности. Из-за заинтересованности на уроке ученике прикладывают дополнительные усилия к осмыслению нового материала, стараясь внимательно слушать учителя и следить за происходящим на мониторе. Качество результата работы зависит не только от правильного выбора средств, методов и форм обучения, но и желания ученика добиться поставленной цели. Принятие их даже самыми слабыми учениками может побудить их к интенсивной учебной деятельности. Тем затрагивается ещё одна проблема учебного самым процесса, как формирование побуждение к деятельности [8].

Побудить учеников можно  $\mathbf{c}$ помощью привлечения **HX**  ${\bf K}$ исследовательской практической деятельности. Направленность  $\mathbf{M}$ практической деятельности может быть разной - самостоятельное открытие теорем, изучение свойств предмета, вывод физического правила и другое. Обучающимся предлагается проанализировать и собрать математические данные, выразить гипотезу и проверить её. Это помогает сформировать:

 учебно-информационные навыки и умения: умение выделять главное, понимание, анализ данных, систематизировать знания, составлять логические схемы, самостоятельно изучать учебные темы;

 учебно-организационные умения: использовать наиболее рациональные способы выполнения учебного задания, оценивать разные способы контроля хода и результатов выполнения задания, осуществлять самоконтроль и самооценку своей учебной деятельности, умение работать в группе.

Лабораторная работа является одной из форм организации практической деятельности. При выполнения работы у учащихся рождается истина, новые знания или понимание физических процессов(законов) на практике. Исходя из этого, применение лабораторных работ позволяет повысить заинтересованность обучающихся к физике.

Для достижения образовательных целей, немало важно формирование физических понятий и правил. Это возможно при использовании лабораторных работ. Времени на формирование понятий и умений затрачивается меньше, так как лабораторные работы проводят в группе, где одновременно работают сразу несколько учеников. При этом обучающиеся обмениваются знаниями, наблюдениями, то есть принимают участие в обучении друг друга. Помимо этого в группе обсуждается условия задачи, вырубка алгоритма действий, анализ результатов. Более «сильный» ученик помогает понять и осмыслить какие-то математические сведения «слабому» ученику. Учитывая темп работы обучающихся, у учителя есть возможность осуществить дифференцированный и индивидуальный подход. Во время выполнения лабораторной работы ученики учатся решать конкретную задачу опираясь на имеющиеся знания и жизненный опыт. Как говорилась ранее, лабораторная работа играет роль в достижение развивающих и образовательных целей. Очень важно, чтобы обучающийся понимал, что он делает - этого возможно достичь с применением практической деятельности, в которой ученик самостоятельно учиться выполнять задания, усваивает

отдельные моменты изучаемой темы, где он сам ответственный за проделанную работу. Таким образом, использование лабораторных работ при обучении физике помогут достичь следующих целей:

 образовательные: формирование практических умений и навыков, усвоение физических знаний, совершенствование знаний учащихся и обучение их самостоятельному применению этих знаний, усвоение принципов действия и навыков использования различных счетных, измерительных и чертежных инструментов, обучение решению практикоориентированных задач;

 воспитательные: активизация учебной деятельности исследовательского характера, формирование аккуратности и ответственности за свою деятельность;

 развивающие: опровергать ошибочные обобщения и суждения, развитие наблюдательности, умения выдвигать и проверять гипотезы и предположения, развитие способности учащихся работать в коллективе, а также интереса к изучаемому предмету.

Систематическое применение лабораторных работ в учебной деятельности повышает у обучающихся научно-теоретический уровень, качество полученных знаний, а также формирования прочных конструктивных, измерительных и вычислительных умений и навыков.

Анализ литературы по дидактике и методике преподавания физики позволяет видеть многоаспектность такого понятия, как лабораторная работа. Лабораторная работа может выступать в качестве метода, формы и средства обучения. Рассмотрим эти аспекты подробнее:

## <span id="page-13-0"></span>**1.1.1 Лабораторная работа как метод обучения**

Метод обучения – это способы взаимодействия педагога и обучающихся, направленные на достижение целей образования, развития и воспитания обучающихся в процессе обучения [9].

За педагогическую деятельность было накоплено множество различных приемов и методов обучения. Для их осмысления, обобщения и систематизации осуществляются разнообразные классификации методов обучения. При классификации по источникам знаний выделяют словесные (беседа, рассказ и т.д.), наглядные (демонстрации, иллюстрации и др.) и практические методы обучения.

Рассмотрим детальнее практические методы обучения. Они базируются на практической деятельности обучающихся. С их помощью формируются практические навыки и умения. К рассматриваемым методам относятся упражнения, практические и лабораторные работы. Данные методы отличаются друг от друга.

В педагогике [15] под упражнением понимают многократное выполнение учебных действий с целью отработки навыков и умений. Требования к упражнению: уяснение учащимся целей, операций, результатов; исправление ошибок в выполнении; доведение выполнения до степени, гарантирующей устойчивые результаты.

Целью практических работ является использование знаний, выработка навыков и умений деятельности, формирование хозяйственных, организационных и иных навыков. Во время выполнения подобных работ учащиеся самостоятельно упражняются в практическом применение освоенных теоретических умений и знаний. Основное отличие практических и лабораторных работ в том, что на лабораторных работах преобладающей составляющей является процесс развития экспериментальных, а не практических-конструктивных умений обучающихся. Подчеркнем, то что к экспериментальным умениям относятся такие умения как самостоятельно моделировать эксперимент; обрабатывать результаты, полученные в ходе работы; умение делать выводы и др.

Суть метода лабораторных работ заключается в следующем, что когда учащийся, то что обучающиеся, усвоив общетеоретический материал, под присмотром педагога осуществляет практические упражнения по

использованию этого материала на практике, отрабатывая таким образом, различные навыки и умения.

Лабораторная работа - это такой метод обучения, при котором обучающийся по предварительно намеченному плану или руководством учителя проделывают опыты либо осуществляют конкретные практические задания и в ходе выполнения осмысливают и воспринимают новый учебный материал, так же закрепляют приобретенные прежде знания.

себе Осуществление лабораторных работ содержит  $\mathbf{B}$ соответствующие методические приемы [16]:

1) постановку темы занятий и определение задач лабораторной работы;

2) определение порядка лабораторной работы или отдельных ее этапов:

3) выполнение лабораторной работы обучающимися и контроль учителя за ходом занятий, а так же соблюдением техники безопасности;

4) подытоживание результатов лабораторной работы и построение основных выводов.

классификацию лабораторных Разберем работ  $\Pi$ <sup>O</sup> ВИДУ познавательной деятельности: частично-поисковый (эвристический), исследовательский и репродуктивный.

Репродуктивный метод выполнения лабораторных работ состоит в том, что в этом случае не учитывается самостоятельное приобретение новых знаний, а лишь подтверждение ранее известные истины и факты или иллюстрируются теоретически установленные утверждения.

Выполнение работ данным методом учитывает осуществление актуализации знаний обучающихся, повтор способа измерения необходимых физических величин, проверка принципиальной схемы установки.  $V$ же после обучающимся дается возможность собрать схему установки, осуществить измерение, обработать результаты эксперимента и совершить надлежащие выводы.

Репродуктивный метод выполнения лабораторных работ считается наиболее популярным в практике обучения физики, однако обладает значительными недостатками: он рассчитан на воспроизводящую деятельность учеников и требует от них действий по образцу(инструкции).

В частично-поисковом методе учитель регулярно дает поочередные указания, при этом руководит практическими действиями обучающихся, после направляя своими вопросами на умственную деятельность, на анализ полученных результатов из опыта и на формулировку нового, ранее не изученного им факта или закона. Данный метод дает возможность включать в изложение нового материала лабораторный эксперимент как источник новых сведений, добытых учащимся в следствие собственных наблюдений на собранной им установке.

Частично-поисковый метод рационально использовать только в тех случаях, когда все действия, который должен осуществить ученик, уже усвоенные или легко выполняются. Этот метод возможно использовать в работах, посвященных наблюдению явлений или установление функциональных связей между определенными физическими величинами.

При исследовательском метод ученик получает здание, а способ его выполнения они находят сами и без помощи преподавателя, самостоятельно проводят все этапы исследования - собирают установку, проводят измерение, подводят итоги и т.д.

В чистом виде исследовательский метод может использовать во время индивидуальной работе с сильными учениками. Однако составляющим элементам данного метода следует учить всех учащихся. Для этого перед выполнением лабораторной работы следует ученикам предложить придумать возможные способы нестандартного измерения какой-либо величины, самостоятельно указать способы проведения измерений и необходимые приборы. Предложения учащихся обсуждают в классе и выбирается единственный подход к осуществлению работы. Вся дальнейшая

деятельность производится учащимся полностью самостоятельно. Значимость и роль у состоит лишь в контроле за действиями учащихся.

Количественное соответствие между методами выполнения лабораторных работ невозможно установить нормативно, так как на выбор необходимого метода является различные факторы: содержание эксперимента, соответствие избранного метода цели урока. Подбирая метод выполнения лабораторного эксперимента, учитель должен руководствоваться тем, что каждая работа должна обеспечивать программных требований к экспериментальной подготовке учащихся, а именно обучение рационально формировать в области ближайшего развития каждого ученика.

Лабораторно-практический метод содержит в себе независимое осуществление учащимся или группой учащихся лабораторной либо практической работы. Педагог в этом случае осуществляет роль куратора объясняет, то что необходимо совершить и в каком порядке. Результат лабораторной работы зависит от деятельности школьников, от их знаний и умений использовать их своей практической деятельности.

Лабораторная работа как метод обучения во многом носят исследовательски характер, и в этом смысле высоко оцениваются в дидактике. Они пробуждают у обучающихся глубокий интерес к окружающей среде, стремление осмыслить, изучить окружающие явления, применять добытые знания к решению теоретических и практических проблем. Лабораторные работы способствуют ознакомлению обучающихся с научными основами современного производства, инструментами и приборами, формируя посылы для технического обучения.

Подобным образом, целью использования данного метода на занятиях физики является наиболее ясное изложение, закрепление исследуемого материала, повышения интереса к дисциплине.

При этом важно не забывать, что во время проведения лабораторных работ требуется большое внимание и сосредоточенность учащихся в

процессе выполнения, что не всегда возможно. Кроме этого подготовка лабораторной работы требует больше временных затрат от учителя. Помимо этого применение таких работ регулярно уменьшает заинтересованность учащихся к предмету из-за однообразия методов. По этой причине применение лабораторных работ возможно в качестве разнообразия деятельности учащихся, и только лишь в тех случаях, где это станет наиболее эффективным способом достижения цели.

### <span id="page-18-0"></span>**1.1.2 Лабораторная работа как форма обучения**

Под формой обучения подразумевают устойчивые способы организации педагогического процесса, разновидности учебных занятий, способы организации учебной деятельности обучающихся и педагога, нацеленные на освоение обучающимся знаний, навыков и умений, на развитие и воспитание их в процессе обучения [13].

Ведущей формой преподавания физики в современной школе является урок. Зачастую в методической литературе, определяя понятия «урок» сводят его к логически законченному, целому, установленными рамками времени отрезок учебно-воспитательного процесса, где присутствуют все основные элементы этого процесса (цели, средства, содержание, формы и методы организации). Ему присуща совокупность следующих признаков:

 подбор в соответствии с поставленными целями конкретного учебного материала и уровней его усвоения;

 наличие определенных образовательных, воспитательных и развивающих целей;

 достижение поставленных целей путем подбора подходящих методов и средств обучения соответствующей учебной деятельности учащихся.

В практике и теории обучения наиболее распространены последующие типологии уроков [15]:

 по дидактической цели (введения нового материала, проверки и контроля знаний, закрепление изученного, комбинированный, обобщения и систематизации)

 по способу их проведения (беседы, экскурсии, лекции, лабораторные работы и др.)

 по этапам учебного процесса ( вводные, контрольные, повторения и пр.)

Лабораторная работа как этап урока введения нового материала активно используется при обучении физики.

В классификации выделяют следующие способы проведения уроков: беседы, экскурсии, лекции, лабораторные и практические работы, уроки самостоятельной работы обучающихся. Характерной чертой урока в форме лабораторной работы считается самостоятельная практическая деятельность обучающихся. Главной целью проведения урока - лабораторной работы считается усиление и повышения практической направленности обучения. Помимо этого лабораторные работы должно быть не только тесно связаны с ранее изученным материалом, но и содействовать прочному, неформальному его освоению. На этих уроках обучающие сами упражняются в практическом применение теоретических умений и знаний. Под руководством учителя учащиеся выполняют некий ряд действий, приводящих к необходимому результату. Далее самостоятельно проделывают выводы о проделанной работе. В результате такого урока ученик не только закрепляет полученные знания и учится использовать их на практике, но так же самостоятельно учится принимать решения и работать в коллективе.

Рассматривая классификацию по основным этапа учебного процесса, так же возможно отметить роль лабораторной работе, так как контрольные уроки раздаются на следующие разновидности: уроки письменного опроса, уроки устного опроса, зачеты, практические и лабораторные работы. Подобным образом, лабораторные работы применяются в качестве контроля и проверки умений и знаний обучающихся.

Групповая форма является основным способом организации деятельности обучающихся на лабораторных работах. Обычно это группа из 2-3 человек, которая выполняет задания. Инструкция служит как средство управления учебной деятельности обучающихся при проведение лабораторной работы. Задания, представленные на подобных уроках, могут быть практического и творческого характера, что способствует активной мыслительной деятельности обучающихся и осмыслению того, что они делают, формирование опыта их исследовательской и практической деятельности

В литературе [16] предлагается следующая структура уроков – лабораторных работ:

- сообщение темы, цели и задач лабораторной работы;
- актуализация опорных умений и знаний учащихся;
- мотивация учебной деятельности учащихся;
- ознакомление учеников с инструкцией;

 подбор необходимых дидактических материалов, оборудования и средств обучения;

- выполнение лабораторной работы;
- составление отчета;

 обсуждение и теоретическое объяснение полученных результатов работы.

Данную структуру лабораторной работы возможно изменять в зависимости от содержания работы, наличия оборудования и подготовки обучающихся.

## <span id="page-20-0"></span>**1.1.3 Лабораторная работа как средство обучения**

Средства обучения являются важным компонентом образовательного процесса и элементом учебно-материальной базы каждого образовательного учреждения. Являясь важным компонентом учебно-воспитательного процесса, средства обучения оказывают огромное влияние на все другие его компоненты - содержание, формы, методы, цели [20].

Лабораторную работу можно рассмотреть как средство обучения, как средство формирования необходимых навыков и умений, как средство формирования понимания практической значимости дисциплины, как средство контроля знаний, как средство развития поисковой активности обучающихся. В ходе выполнения лабораторных работ обучающиеся кроме практических навыков, могут закрепить умения и навыки интеллектуального характера:

 умение наблюдать, экспериментировать, рассуждать, обобщать и критически мыслить;

умение самостоятельно выполнять учебные задания;

умение опираться на практику и связывать ее с теорией;

 умение самостоятельно делать выводы и искать ответы на интересующиеся вопросы, умение использовать различного рода оборудование и приборы в самостоятельной работе.

При выборе средств обучения следует помнить о принципах их использования:

 учитывать психологические и возрастные особенности обучающихся;

учитывать дидактические цели;

гармоничное использование разнообразных средств обучения.

В настоящее время существует большая вариация средств обучения в современной школе. Это связано с развитием технологического прогресса. Появление компьютерной техники, интерактивных досок, новейших средств воспроизведения цифровых носителей, развитие сети Интернет в образовательных организациях кардинально изменила требования к разработке средств обучения.

### <span id="page-22-0"></span>**1.2 Виды лабораторных работ по физике, их классификация**

Лабораторные работы из курса физики классифицируются по различными признакам:

 по содержанию – молекулярная физика, электродинамика, оптика, механика и др.;

 по методу выполнения и обработки результатов наблюдения, измерительные работы, качественные опыты, количественные исследования функциональных зависимостей величин;

 по мере самостоятельности учеников во время выполнения - проверочная, творческая, эвристическая;

 по дидактической целью - изучения нового, закрепление, повторение, наблюдение и изучение физических явлений, ознакомление с физическими приборами и измерение физических величин, ознакомление со строением и принципом действия физических приборов и технических установок, выявление или проверка количественных закономерностей, определения физических констант;

 по месту в учебном процессе - предыдущая, иллюстративная, итоговая;

 по организационным признакам - традиционная лабораторная работа, демонстрационная лабораторная работа, виртуальная лабораторная работа и удаленная лабораторная работа.

Последняя классификация самая распространенная. С её помощью можно рационально рассматривать эксперимент с точки зрения методов обучения, грамотно определять место каждого из его разновидностей в системе учебных занятий по физике, правильно выбирать необходимое учебное оборудование.

Рассмотрим применяемые виды лабораторных работ подробней [17]:

 Традиционная лабораторная работа- это набор готовых лабораторных установок, предназначенных для изучения отдельных объектов по конкретной учебной дисциплине.

У обучающего отсутствует возможность самостоятельной постановки опыта, подбора необходимых приборов и оборудования. Он выполняет действия, которые за него прописаны в инструкции.

 Демонстрационная лабораторная работа - это форма проведения занятия на лабораторном оборудовании, которое имеется у образовательной организации в единичном экземпляре.

Как правильно подобное происходит, если предмет исследования очень громоздкий и ресурсоемок, для того чтобы его было возможно неоднократно производить для фронтального выполнения работ. В то же время, создание уменьшенных физических моделей по каким-то причинам признано нецелесообразным. К примеру, считается, то что масштабное «изменение» изучаемого объекта уводит обучающихся с действительного мира в его условное отражение и причиняет этим самым ущерб образовательному процессу. Это заблуждение. В случае если в ходе масштабирования были соблюдены критерии сходства, в таком случае можно быть уверенным, то что исследуемые физические процессы не искажены. Это является главным в образовательном процесса. А работу настоящего станка, домны, прокатного стана, электростанции можно изучить в процессе учебной практики или учебного видеофильма.

Учителем проводится демонстрационная лабораторная работа. Пассивными наблюдателями здесь являются ученики. При таком проведение не реализуются главные образовательные функции лабораторной работы (выбор оборудования и приборов, активное взаимодействие с объектом изучения), кроме одной -ознакомление с принципом работы реального оборудования. Однако значимость всего это сомнительна - смена лабораторного оборудования в образовательных организациях происходит

редко, что реально приходится знакомиться с работой уже старого оборудования, уже давно снятого с эксплуатации.

Исхоля вышесказанного, проведение демонстрационных **ИЗ** лабораторных работ следует рассматривать, как временную и вынужденную меру, отражающую трудности создания современного эффективного учебного лабораторного оборудования.

Виртуальная лабораторная работа – предполагает под собой один из современных и прогрессивных разновидностей проведения лабораторных занятий, сущность которого состоит в замене реально лабораторного исследование на математическое моделирование изучаемых физических процессов, но с возможностью виртуального взаимодействия обучающего с лабораторным оборудованием. Исходя из выбора программной среды для создания виртуальной лабораторной работы, можно создать идентичную иллюзию работы с реальными объектами.

Существуют две разновидности виртуальных лабораторных работ:

- полностью модельная работа, которая от постановки до получения результатов реализуется средствами универсальных или специально разработанных компьютерных моделей;

- полунатуральная работа, которая в своей постановке опирается на модельные средства, а все результаты берут из базы данных реально проведенных экспериментов.

С помощью нынешних компьютерных моделей создается полная иллюзия деятельности с реальным оборудованием. В данном способе есть положительный момент, позволяющий каждому обучающемуся развивать свои индивидуальные творческие способности. Пребывая в условиях виртуальной лаборатории, можно выбирать различное виртуальное оборудование, собирать принципиальные схемы по своему индивидуальному заданию, осуществить поисковое моделирование исследуемого физического процесса при различных параметрах и ограничениях, обрабатывать результаты, не затрачивая усилия на расчеты и графические построения.

Получение из базы данных результатов реальных экспериментов не несет нового в образовательный процесс, так как обучающемуся необходимо лишь наблюдать реакцию лабораторного оборудования, именно на свои, пускай даже неверные, действия, которые в дальнейшем можно осмыслить, сделать поправку и провести повторный эксперимент. А когда на все его действия компьютерная программа подставляет» единственно верный результат, полученный опытным преподавателем, обучающиеся начинать понимать, что его не учат, а красиво обманывают и связи с этм, он теряет интерес к творческому поиску решений.

Исходя из этого, виртуальные лабораторные работы по изучению физических процессов являются обязательной составляющей современного образовательно процесса, однако оно не может полностью заменить реальной лабораторной работы.

Удаленная лабораторная работа- один из перспективных способов организации лабораторных занятий, рекомендуемый ЛЛЯ самостоятельного обучения в системе открытого технического образования. Его суть состоит в обеспечении доступа удаленного пользователя по компьютерным сетям к автоматизированным учебным установкам, которые расположены в ресурсных центрах подготовки обучающихся.

Оборудование и программно-методические ресурсы данного вида дают возможность по индивидуальному заданию обучающегося выбирать объект изучения из предлагаемого множества альтернатив, настраивать его параметры, конфигурировать схему и режимы работы, подвергать обработке результатов работы и осуществлять точную математическую оценку. Данным способом в полном объеме реализуется комплекс образовательный целей и задач, возложенных на лабораторную работу.

Выполненный анализ имеющихся лабораторных работ, можно сказать о том, что почти в каждом образовательном учреждение используется беспорядочным способом сформированная лабораторная база, которая не позволяет осуществлять единую государственную систему подготовки

выпускников. Справедливо напрашивается пересмотр сложившейся практики проведения лабораторных исследований и создания нормативных документов, регламентирующих введение концепции и лабораторного оборудования нового поколения.

# <span id="page-26-0"></span>**1.3 Лабораторная работа как средство формирования практических умений по дисциплине Физика**

Рассмотрев различные методы обучения, можно сказать о том, что лабораторная работа относится к практическим методам обучения физики. Её проведение предполагает наличие специального оборудования и совокупность различных приемов в ходе её выполнения. Значимость лабораторных работ по физике очень велико, так как полноценное изучение физических процессов невозможно без опытно-экспериментальной работы.

Если не ставится задача вооружить обучающихся системой умений учебного труда - начиная от умения читать и писать до самостоятельно планирования работы, самоконтроля за её исполнением и внесения дальнейших поправок, то обучение не может быть успешным. От сформированности данных умений зависит качество знаний учащихся [25].

То есть, выполнение лабораторных робот позволяет сформировать практические умения обучающимся, которые являются значимой и важной частью образовательного процесса.

К их числу относят умения:

- самостоятельной работы с оборудованием;
- планирование и постановка эксперимента;
- практическое закрепление теоретических знаний;
- обработка и объяснение полученных результатов эксперимента;

 сопоставление результатов экспериментальных данных с результатами теоретического анализа;

Знания, умения и навыки, необходимые для выполнения физического эксперимента - конечная цель лабораторных занятий по физике. В ходе работы решается ряд задач, которые необходимые для достижения этой цели, которые позволяют ученикам научиться:

1. объяснять физическую сущность изучаемого в данной работе явления:

2. характеризовать, выделяя характерные черты, объект изучения (образец, устройство, движение, излучение);

3. объяснять физические основы используемой в работе методики измерений, обосновывать последовательность операций при выполнении каждой конкретной работы;

4. работать с приборами, подбирать нужный диапазон измерений, определять цену деления шкалы;

5. проводить измерения, соблюдая заданные условия, правильно и бережно записывать результаты в заранее составленные таблицы;

6. вычислять и учитывать приборную и случайную погрешности прямых и косвенных замеров;

7. представлять итоги эксперимента в виде сводных таблиц и графиков;

8. анализировать полученные результаты, делать обоснованные выводы, составлять отчет по работе.

приобрести Ланные лишь умения можно  $\mathbf{B}$ результате целенаправленной самостоятельной работы при вдумчивом и серьезном отношению к делу. Отличительная черта лабораторных работ в том, что они с первых шагов требуют самостоятельности (которая со временем становится полной) и осознанной активной деятельности не только в школе при сборке установки и проведений измерений, но и дома при подготовке к работе, обработке результатов и составления отчета.

Первые три этапа - это самостоятельная работа обучающихся до проведения измерений в лаборатории, два последних - после их завершения.

По объему, содержанию и цели лабораторные работы по физике могут сильно различаться между собой. Однако все они без исключений содержат они и те же этапы, которые перечислены выше.

лабораторной работы При выполнение имеется конкретная очередность действий:

- подготовка к эксперименту;
- проведение измерений;
- обработка полученных результатов;
- формулировка выводов и написание отчета.

Для быстрого и грамотного их выполнения у учеников должна сформироваться конкретная система знаний и умений, которая обеспечит рациональное и правильное исполнение действий.

По этой причине выполнение любой лабораторной работы по физике необходимо начинать с изучения её описания [3-5] и приведения знаний в систему, обучающие должны:

понимать общую цель конкретной лабораторной работы и очередность задач, решение которых приведет к достижению поставленной цели;

знать, какое физической явление изучается в работе и с какими зависимости связаны его величины;

- знать ключевые особенности объекта исследования;  $\bullet$
- знать очередность выполнения этапов лабораторной работы;  $\bullet$

знать назначение используемой установки и уметь нарисовать её  $\bullet$ принципиальную схему;

иметь общее представление об предстоящих результатах работы и уметь подобрать необходимый метод, для их математической обработки

уметь разъяснить физические основы используемые в работе методов измерений искомых величин;

Лишь подобная систематическая и основательная подготовка к каждой лабораторной работе по физике, позволяет сознательно и целенаправленно вырабатывать у обучающихся необходимые умения.

## <span id="page-29-0"></span>**1.4 Педагогические основы формирования практических умений по физике**

В соответствие с Федеральным образовательным стандартом основного общего образования (ФГОС ООО) дети должны овладеть различными видами практической деятельности. Обучающийся при содействии с учителем должен самостоятельно научиться извлекать из собственного опыта новые знания, результативно действовать в новых ситуациях, использовать ранее накопленные умения. По этой причине ещё одной характерной чертой ФГОС ООО является формирование у обучающихся практических умений.

ФГОС ООО по физике предусматривает, что изучение в основной школе физике направлено на овладение обучающимися умений и знаний, которые являются средством формирование различных видов деятельности, в этом числе и практические умения.

В психолого-педагогической литературе под умением подразумевается применение существующих знаний и навыков для осуществления и выбора приемов действия в соответствие с поставленной целью.

Под практическими умениями Гузеев В.В. понимает способность выполнять определенную практическую деятельность в конкретной ситуации.

Без экспериментальной деятельности (фронтальные лабораторные работы, физический практикум, домашние опыты и т.д.) не могут формироваться практические умения обучающихся. Эти умения в основном формируются именно в урочной деятельности.

Работа учащегося, при этом содержит три этапа: мотивационный, теоретический и практический. Все этапы предполагают своеобразный цикл, который начинается с ознакомлением обучающегося с проблемной ситуацией, личностного осознания её значимости, а завершается решением проблем и обработка полученных результатов и их анализ. Рассмотрим подробней каждый из этапов [23].

Мотивационный этап - это определение существующей проблемы. Различные закономерности и физические явления всегда существуют в окружающем мире. Они тесно связаны между с собой, так же зависят друг от друга, что образуют в совокупности то, что называется природой. Довольно трудно заметить отдельное явление в единой природе. Гораздо труднее проследить связь между этими явлениями. На данном этапе обучающиеся утверждают свое понимание проблемы, формируют цель или гипотезу, и объясняют причины по которым они приступают к решению этой проблемы. Они описывают ситуацию и указывают свои намерения к работе.

В методике преподавания физики и исследованиях по дидактике выдвижение гипотезы считается результатом анализа проблемной ситуации. Проблемная ситуация возникающая перед субъектом в процессе познания, представляет собой затруднение (препятствие).

Главной чертой проблемой ситуации является наличие различного рода противоречий, которые образуются между жизненным опытом обучающихся и научными знаниями, между изученным ранее и новым.

Понимание и принятие ситуации проводит  ${\bf K}$ перестроению проблемной ситуации в проблему. С этого момента начинается мыслительная деятельность обучающегося, используя имеющиеся умения и знаний, он определяет для себя исходные неизвестные и исходные параметры, то есть превращает проблему в проблемную задачу.

 $\mathbf C$ помощью различных приемов, может быть организованная проблемная ситуация, к ним относятся:

решение познавательных и экспериментальных задач;

 предварительные задания, использование жизненных наблюдений учащихся;

 создание ситуации выбора, постановка проблемных вопросов ( на обоснование, конкретизацию, обобщение, логику рассуждения);

 организация дискуссий, использование хрестоматийного материала и т.д. ;

Вследствие этих приемов достигается побуждение познавательного интереса у обучающихся.

Наиболее рационально использование первого вида противоречий на начальном этапе изучения физики. Жизненный опыт обучающихся, наблюдение за физическими явлениями, объектами и процессами подсказывает очевидный на их взгляд, объяснение проблемы. Однако полученные противоречия или неожидаемые сведения вызывает у обучающихся эмоциональный всплеск и желание понять образовавшуюся ситуацию, разовраться в ней. Исходя из выше сказанного, проблемная ситуация при изучения нового материла должна обеспечить активное проявление заинтересованности обучающихся к изучаемому вопросу и включение их в познавательный поиск.

**Теоретический этап** – на данном этапе обучающиеся формулируют задачи, ищут способы достижения поставленной цели, планируют порядок собственных действий, необходимые средства и ресурсы. Таким же образом как на мотив. На данном этапе осуществляется работа обучающегося с информацией. На теоретическом этапе обучающийся выполняет все основные шаги. При выполнение каждого шага степень его самостоятельности может быть различной. Опираясь на выявленную проблему, он ставит цель своей работы. Когда для достижения цели обучающийся начинает приделывать тот или иной способ, учитель предлагает ему ещё пару способов, провоцируя тем самым его на размышление об наиболее эффективном, пригодной для того или иного случая способа достижения цели. Если обучающемуся ясна цель, необходимо

организовать работу по определению задач. В момент завершения этапа, обучающийся должен четко и ясно представлять себе, как и что именно он будет проделывать для достижения цели.

**Практический этап** – на нем обучающиеся реализуют намеченные шаги. На данном этапе особенно высока степень самостоятельности работы учеников. В момент обсуждения обращается внимание на грамотное применение обучающимся закономерностей и физических явлений, оценивается проделанная работы всей группы и отдельно взятого ученика.

Физический эксперимент, в который входят лабораторные работы, имеет особенную значимость в преподавании физики. Данные методы отвечают особенностям физической науки, позволяют расширять и углублять объем живого созерцания. Помимо основного значения, лабораторная работа незаменима для решения задач по активизации мышления обучающихся, формирования интереса к предмету, самостоятельности, способствуют также воспитанию ряда положительных человеческих качеств.

Лабораторные работы проводятся, как с целью ввести новое явление, понятие, установить закон, так и для проверки, иллюстрации, уточнения явления или закона. В старшей ступени обучения физике, помимо фронтальных лабораторных работ, проводится физический практикум наиболее индивидуализированная и сложная форма самостоятельного эксперимента обучающихся.

Лабораторные и практические работы проводятся согласно программе обучения как закрепление и обобщение ранее пройденного материала. Как говорилось ранее, проводятся они в группах или парах. Лабораторные работы снабжены инструкциями. Во время работы обучающиеся получают необходимые навыки работы с приборами и бережным отношением к ним. При получении результатов делаются выводы и обобщения. Уже после проведения эксперимента обучающиеся отвечают на поставленные теоретические вопросы. Работу оформляют в тетради.

# <span id="page-33-0"></span>**1.5 Проблемы формирования практических умений в дистанционном образовании**

Появление новых технологий очень сильно повлияло на способы организации дистанционного обучения. Система дистанционного обучения в настоящее время продолжает стремительно развиваться. Все большое количество учебных заведений, частных организаций внедряют в учебный и производственный процессы дистанционные технологии.

Дистанционное образование - форма организации образовательного пространства, при которой удаленный контакт, частично или полностью, между участниками образовательного процесса средствами телекоммуникационных и информационных технологий [3].

 В основном по такой форме обучаются дети, которые не могут посещать учебное заведение в связи с физическими ограничениями здоровья. У таких детей напрочь пропадает возможность полноценно развивать необходимые практических умения, в связи с невозможностью проведения для них лабораторных работ.

Внедрение новейших технологий в учебный процесс, а также в систему дистанционного обучения, требует пересмотра традиционных форм проведения занятий. В частности это характерно для естественно-научных дисциплин, где значительную роль занимают практические и лабораторные работы. Данный вид работы, достаточно трудно реализуется в системе дистанционного обучения, так как требует создания специальной материально-технической базы для развития у обучающихся реальных практических умений, подобных тем, которые они получили бы при традиционных формах выполнения заданий.

Исходя из выше сказанного, необходимо искать новые формы по обучению физике, которые не нашли широкого применения в практике работы школ, но позволяют формировать практические умения на достаточно высоком уровне при дистанционном изучении физики.

Обычно лабораторные работы проводятся в специализированных учебных кабинетах, которые называются лабораториями*.*

Исходя из вышенаписанного, можно сказать о том, что лабораторная работа является наиболее подходящей формой для развития практических умений. Так как на подобных уроках, можно создавать необходимые условия для исследовательской ситуации, подводить обучающихся к постановке экспериментальной задачи и проблемы. Но степень развития практических умений на сегодняшний день в преподавании физики в системе дистанционного обучения недостаточно высок, у обучающихся очень слабо сформированы представление о практической экспериментальной деятельности, в связи с тем, что попросту отсутствует необходимое оборудование, которое позволит им проводить лабораторную работу.

Исходя из этого возникает необходимость в создании и оснащении специального оборудования, которое позволит формировать практические умения в ходе дистанционного обучения. А именно, умения:

- Работать с современным исследовательским оборудованием;
- Постановки задач на реальном оборудовании;
- Решать экспериментальные задачи;
- Планировать и проводить эксперименты;
- Анализировать экспериментальные данные;
- Представлять и обсуждать результаты эксперимента;
- Работать с компьютером.

Лабораторная работа является наиболее сложным видом урока в процессе обучения физики. Необходимо, чтобы работа активно выполнялась обучающимся, а так же обучали их важнейшим элементам экспериментальной работы: основным методикам проведения эксперимента и обработки его результатов. Удаленная лабораторная работа должна носить практический характер и прививать обучающимся умения, близкие к тем, которые получает экспериментатор при выполнении обычной работы.

Удаленная лабораторная работа имеет ряд преимуществ по сравнению с виртуальными и традиционными лабораторными работами: представляет из себя реальную модель, позволяет изучать явления, трудные для восприятия, а так же:

1. Повышается мотивация обучающегося;

2. Повышается качество обучения;

3. Имеет игровой характер проведения занятий;

4. Задает индивидуальный темп обучения для каждого обучающегося;

5. Компенсирует нехватку оборудования;

6. Освобождает время преподавателя на занятии;

7. Техника безопасности на порядок выше, чем в обычных условиях;

8. Нет необходимости собирать заново установку перед каждым уроком, тратить время на осмотр приборов, на укладку их на место;

9. Можно за короткое время провести несколько экспериментов при разных начальных условиях, а потом обобщить результаты и сделать вывод.

Недостатки:

1. Нет тактильных ощущений.

Помимо этого, удаленная лабораторная работа дает возможность обучающемуся, который пропустил некоторую тему, восполнить пробелы не зависимо от того, присутствует преподаватель на рабочем месте или нет. Этот тип лабораторной работы дает возможность обучающемуся самостоятельно познакомиться и рассмотреть те физические явления, объекты и закономерности, которые отнесены для самостоятельного изучения.

Замена некоторой части обычного оборудования на дистанционное не только улучшит образовательный процесс в системе дистанционного обучения, но и в обычной школе.
### **Выводы по 1 главе**

В главе 1 был проведен анализ исследований по изучаемой проблеме, сравнительный анализ психолого-педагогической, учебно-методической литературы, нормативных документов с целью выяснения состояния проблемы - формирования практических умений у обучающихся в системе дистанционного образования, при изучении физики.

Рассмотрены различные аспекты лабораторных работ в обучении, воспитании и развитии обучающегося, виды и классификации лабораторных работ. При подготовке любого урока физики необходимо поставить цели урока, после чего выбрать метод обучения. Используя лабораторную работу в качестве метода обучения, мы используем ее и как средство и форму обучения. Таким образом, мы можем сделать вывод, что лабораторная работа – это не только форма проведения занятия, но и средство, оказывающее сильное воздействие на весь процесс обучения физики, и метод, позволяющий достичь поставленных целей.

Развитие практических умений у обучающихся на уроках физики обеспечивает рост творческого потенциала учащихся, вызывает интерес к самостоятельному изучению явлений природы, значительно повышает эффективность учебной деятельности.

# **Глава 2. Проектирование удаленной лабораторной установки для изучения равноускоренного движения в рамках обучения физике в 9-ых классах**

# **2.1 Проектирование лабораторной установки для изучения равноускоренного движения**

В данной дипломной работе спроектирована лабораторная установка, позволяющая изучить равноускоренное прямолинейное движение шара без начальной скорости, удаленно, через глобальную сеть «Интернет». За основу разработки была взята классическая установка, которая представляет из себя желоб с штативом. Для организации удаленной лабораторной работы, классическая установка была существенно модифицирована, внешний вид которой представлен в приложение 1.

# **2.1.1 Описание установки**

# 1. Назначение изделия

Лабораторная установка «Наклонная плоскость» (далее- установка) предназначена для проведения лабораторной работы по изучению равноускоренного движения без начальной скорости в курсе «Физика». Установка может использоваться для образовательных организация осинового общего образования.

Установка отвечает всем требованиям в реализации методов проведения лабораторных работ.

Установка позволяет изучить равноускоренное движение тела без начальной скорости

2. Технические характеристики

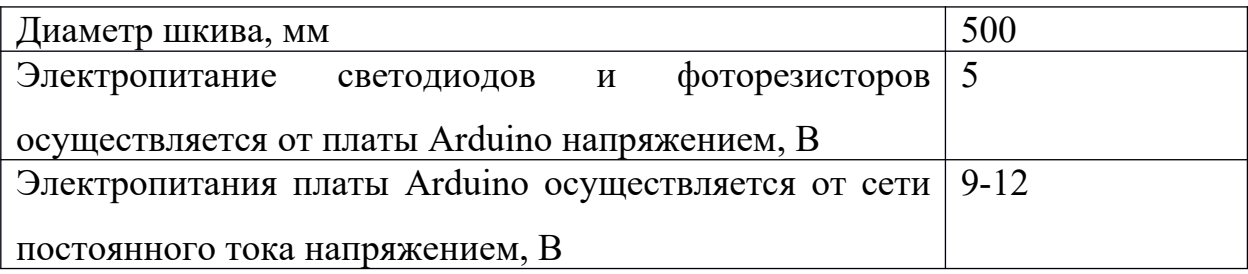

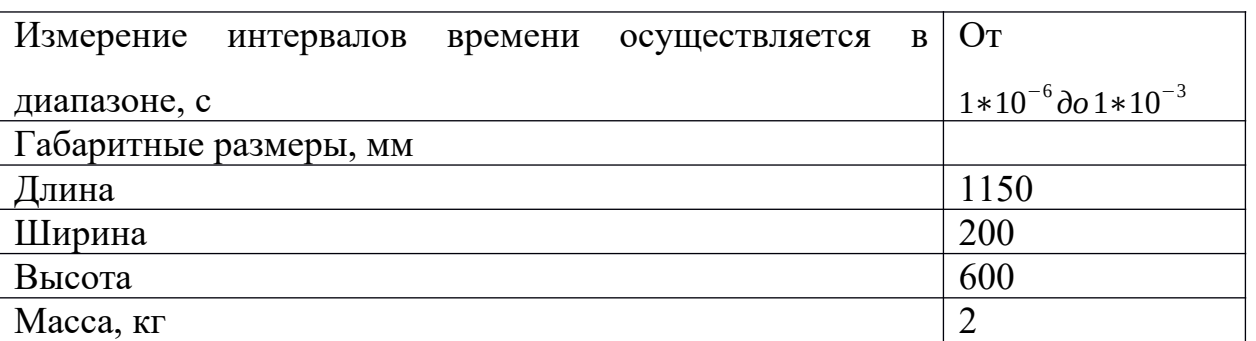

2.2 Установка предоставляет возможность проведения следующих

экспериментов:

а) определение ускорения движения тела по наклонной плоскости;

б) определение время движения тела по наклонной плоскости.

2.3 Относительная погрешность при проведение эксперимента составляет не

более 5%

3. Устройство и принцип работы изделия

Установка представлена на рисунке 1 и включает в свой состав:

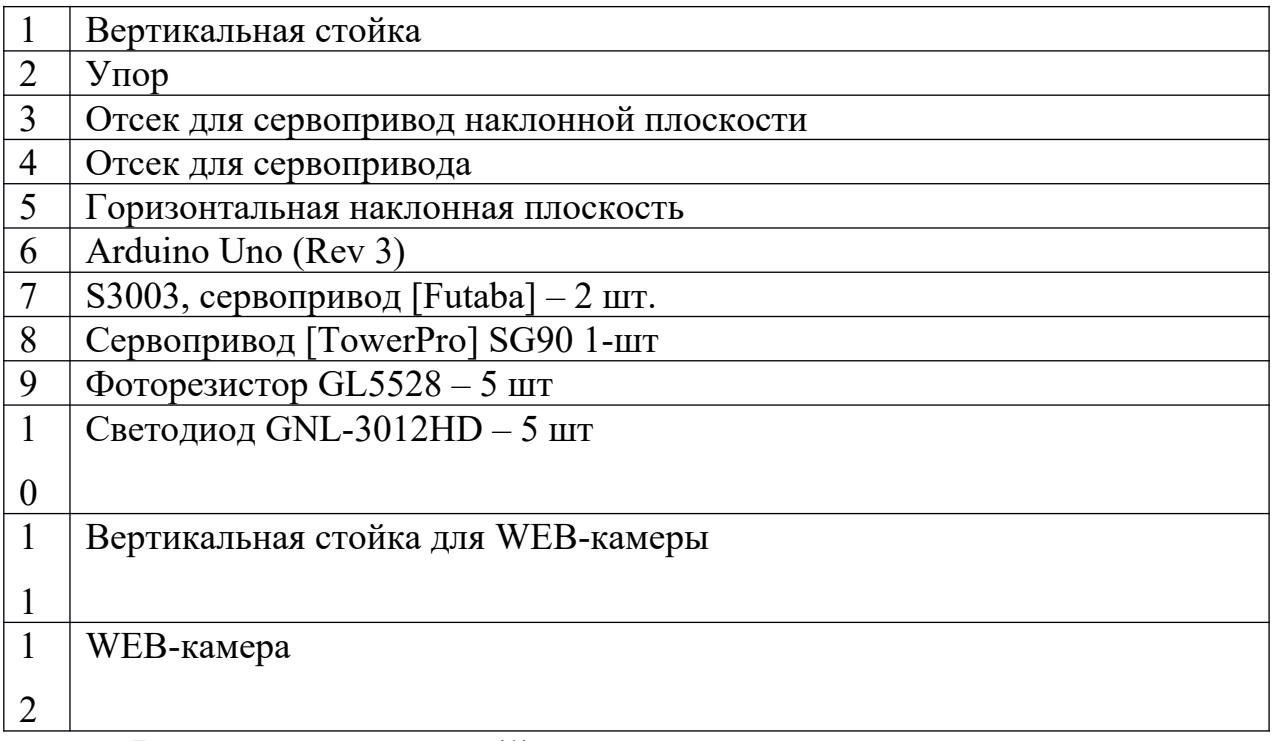

Вертикальная стойка (1) выполненная из деревянных реек, которую удерживает упор (2), так же на ней крепится плата Arduino Uno (6).

В отсеке располагаются крепления для двух сервоприводов (7). Так же крепление для наклонной плоскости (5).

На горизонтальной наклонной плоскости (5), имеются 10 отверстий для фиксации 5-ти светодиодов (10) и 5-ти фоторезисторов (9). На горизонтальной наклонной плоскости (5) имеется отсек для сервопривода (4), в которой встроен сервопривод (8).

К вертикальной стойке (11) прикреплена WEB-камера (12)

Все данные передаются на персональный компьютер, софт который входит в комплект.

4. Указания и меры безопасности

4.1 К работе с установкой допускаются лица, ознакомленные с её устройством и принципом действия и мерами безопасности в соответствии с требованиями, приводными в данном разделе;

4.2 Для предотвращения выхода из строя установки и обеспечения нормальной работы, все действия необходимо проводить в соответствие с описанием приведенном в разделе 2.2 данной главы.

### **2.1.2 Принципиальная схема установки**

Лабораторная установка снабжена различными электротехническими компонентами, которые позволяют управлять установкой и считывать данные с окружающей среды. Принципиальная схема лабораторной установки для изучения равноускоренного движения без начальной скорости в курсе изображена на рисунке 1.

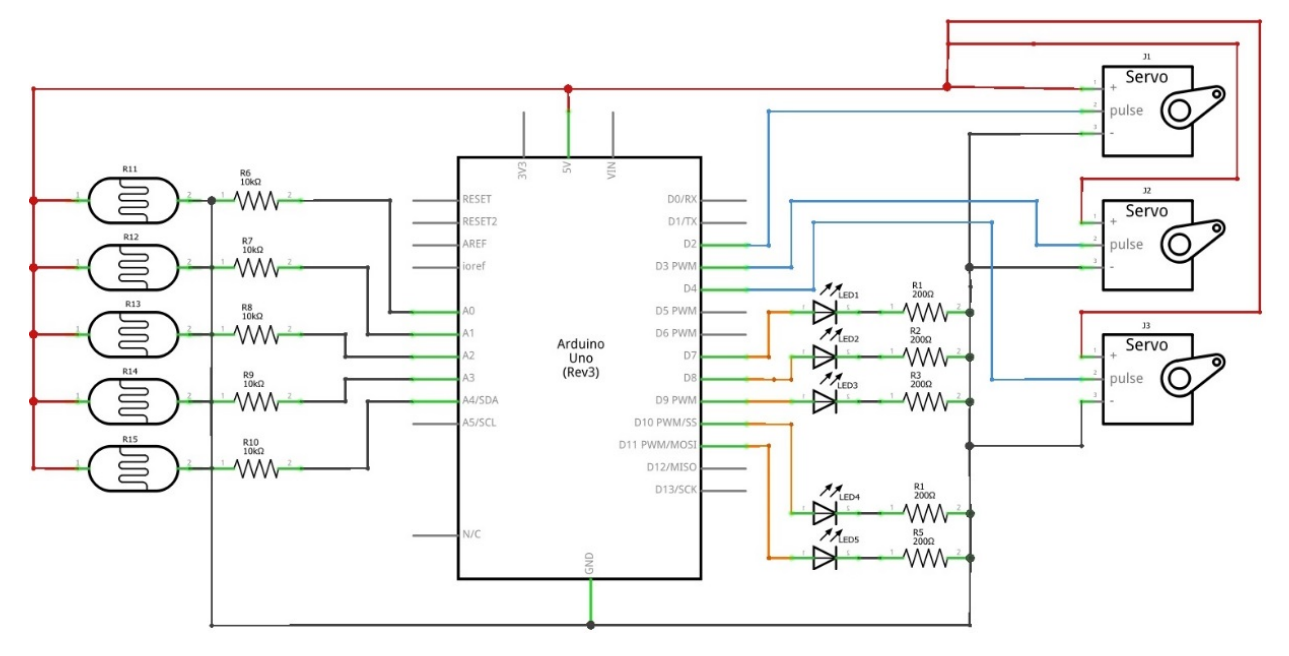

Рис 1. Принципиальная схема установки

В данную схему входят следующие элементы:

Arduino Uno (Rev 3) – 1 шт

Характеристики:

Микроконтроллер: ATmega328;

Рабочее напряжение:5 В;

Входное напряжение (рекомендуемое):7-12 В;

Входное напряжение (предельное):6-20 В;

Цифровые Входы/Выходы:14 (6 из которых могут использоваться как выходы ШИМ) ;

Аналоговые входы: 6;

Постоянный ток через вход/выход:40 мА;

Постоянный ток для вывода 3.3 В: 50 мА;

Флеш-память: 32 Кб (ATmega328) из которых 0.5 Кб используются

для загрузчика;

ОЗУ:2 Кб (ATmega328);

EEPROM:1 K6 (ATmega328);

Тактовая частота: 16 МГц.

S3003, сервопривод [Futaba]  $-2$  шт

Характеристики:

Максимальный угол поворота: 180 град. ; Напряжение питания: 4.8 - 6В; Момент:

3.2 кг\*см при напряжении питания 4.8В;

4.1 кг\*см при напряжении питания 6.0В;

Скорость вращения:

0.23 сек/60° при напряжении питания 4.8В;

0.19 сек/60° при напряжении питания 6.0В;

Габариты: 40х20х44мм;

Масса: 37.2 г.

• Сервопривод [TowerPro] SG90 1-шт Характеристики:

Максимальный угол поворота: 180 град. ;

Напряжение питания: 4.8 - 6В;

Момент:

1.2 кг\*см при напряжении питания 4.8В;

1.6 кг\*см при напряжении питания 6.0В;

Скорость вращения:

0.12 сек/60° при напряжении питания 4.8В;

0.10 сек/60° при напряжении питания 6.0В;

Габариты: 22 х 11.5 х 27 мм;

Масса: 9 г.

Фоторезистор GL5528 – 5 шт

Характеристики:

Световое сопротивление при 10 люкс: 8-20 кОм;

Темновое сопротивление при 0 люкс: 1,0 МОм;

Гамма при 100-10 люкс: 0,7;

Рассеиваемая мощность при t 25°C: 100 мВт;

Максимальное напряжение при t 25°C: 150 В;

Пик максимальной чувствительности в спектре при t 25°C: 540 нм;

Допустимый диапазон температур: от -30 до +70 °С; Размер (ДхШхВ): 5,1 x 4,2 x 36 мм; Вес: 1 гр.

Светодиод GNL-3012HD – 5 шт

Прямое напряжение: 2,1 В;

Прямой ток: 30 мА;

Макс.прямой ток: 30 мА;

Угол излучения: 60°;

Цвет: красный;

Цв.темп /длина волны: 700 нм.

• Резистор 200 ОМ 2 ВТ МF –  $5 \text{m}$ т

Резистор постоянный импортный MF металло-оксид;

Номинальное сопротивление: 200 Ом;

Номинальная мощность: 2 Вт;

Точность: 5 %;

• Резистор 10 КОМ 2 ВТ МF – 5 шт

Резистор постоянный импортный MF металло-оксид;

Номинальное сопротивление: 10 кОм;

Номинальная мощность:2 Вт;

Точность: 5 %.

Также на рисунке 2 представлена наглядная схема установки, которая состоит из тех же элементов, которые представлены выше

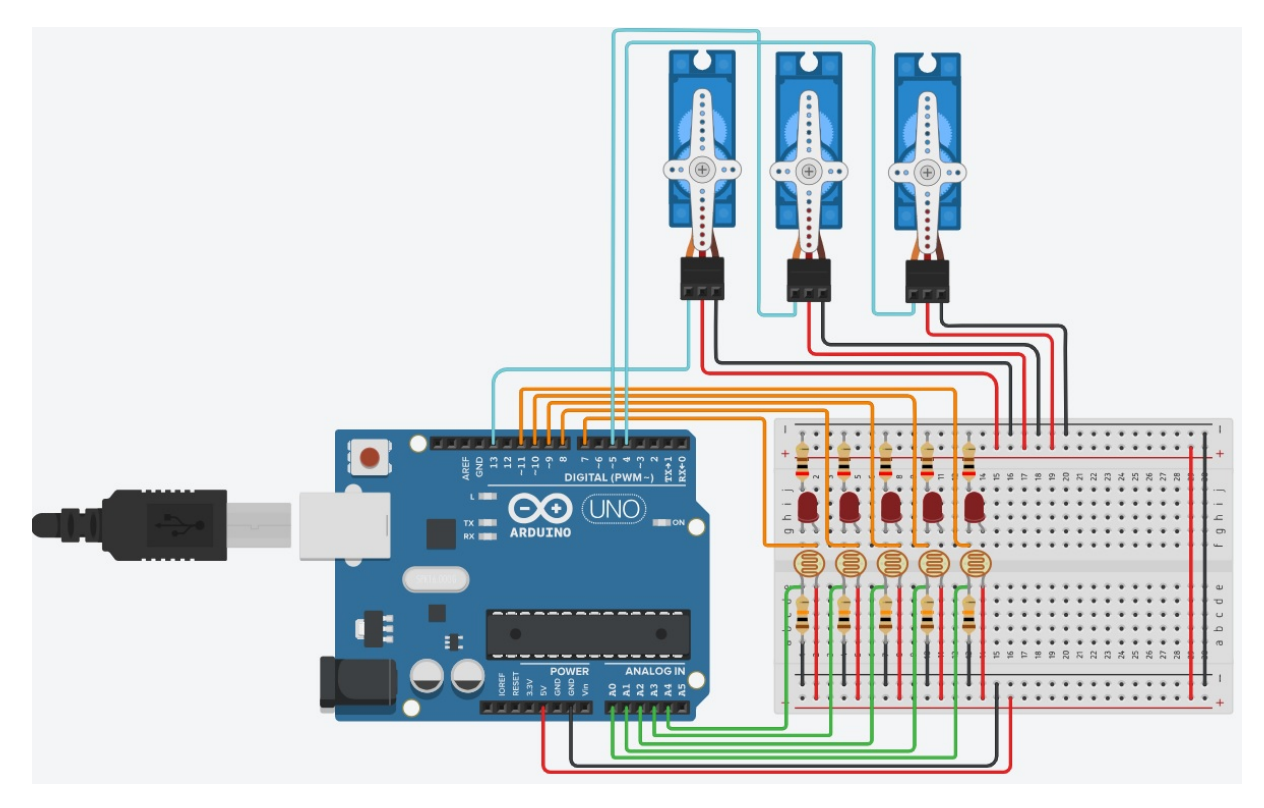

```
Рис 2. Наглядная схема установки
```
# **2.1.3 Программирование платформы Arduino**

Программирование аппаратной платформы Arduino осуществляется в специальной среде разработки Arduino IDE. Данное ПО является открытым и доступно для таких операционных систем как Mac OS, Windows, и Linux. Язык программирования схож с C++. В начале программирования необходимо подключить аппаратную платформу к ПК, в среде разработки выбрать необходимый порт и платформу Arduino [32].

Разберем написанный код для управления и взаимосвязью с установкой.

```
1: #include <Servo.h> // инициализация библоитекой для работы с сервоприводом
```
Инициализация библиотеки для работы с сервоприводом. Библиотека Servo представляет некий набор функций для управления сервоприводами.

```
2: Servo servo_4;
```

```
3: Servo servo_13;
```

```
4: Servo servo_5;
```
Переменная для обращения к сервоприводу. Слово Servo указывает на то, что есть необходимость обраться к библиотеке для работы с сервоприводом, второе слово – это присеваемое имя переменной, к которой входе программы мы будет обращаться.

5:char f;

Переменная типа char занимает 1 байт. Однако, вместо конвертации значения типа char в целое число, оно интерпретируется как символ ASCII. ASCII (от англ. «American standard code for information interchange») американский стандартный код для обмена информацией, который определяет способ представления символов английского языка (+ несколько других) в виде чисел от 0 до 127. Данная переменная необходима для передачи команд через COM порт на плату Arduino

```
6: int p0 = 0; 
7: int p1 = 0;
8: int p2 = 0;
9: int p3 = 0;
10: int p4 = 0;
```
Переменная типа int занимает 2 байта памяти , и может хранить числа от -32 768 до 32 767. Данная переменная необходима для хранения значения с фоторезистора. Имя переменной p(0-4), который мы присваиваем значение равное нулю.

```
11: void setup(){
```
Функция setup() вызывается только один раз, которая инициализирует и устанавливает первоначальные значения после подачи питания или сброса платы, когда запускается скетч.

```
12: Serial.begin(9600);
```
Открывает порт с скоростью обмена 9600.

```
13: servo 4.attach(4);
14: servo_5.attach(5);
15: servo_13.attach(13);
```
Указывает вывод к которому подключен сервопривод.

Значение в скобках указывает цифровой пин к которому подключен сигнальный провод сервопривода.

```
16: servo_4.write(90);
17: servo_5.write(0);
18: servo_13.write(90);
```
Поворачивает сервопривод на заданный угол.

При первом запуске первый и второй сервопривода, отвечающие за наклон плоскости устанавливаются в исходное положение, которое ровно 90 градусов. Третий сервопривод устанавливается в положение 0- это необходимо для того, чтобы тело не вылетело из установки.

```
19: pinMode(A0, INPUT);
20: pinMode(A1, INPUT);
21: pinMode(A2, INPUT);
22: pinMode(A3, INPUT);
23: pinMode(A4, INPUT);
```
 pinMode конфигурирует режим работы указанного вывода: как вход либо как выход. В данном случае мы используем INPUT – режим входа, с помощью данной команды появляется возможность считывать значения с фоторезистора.

```
24: pinMode(7, OUTPUT);
25: pinMode(8, OUTPUT);
26: pinMode(9, OUTPUT);
27: pinMode(10, OUTPUT);
28: pinMode(11, OUTPUT);
```
В данном случае мы используем OUTPUT – режим выхода, с помощью данной команды появляется возможность подавать напряжение на светодиоды.

```
29: p0 = analogRead(A0);
30: p1 = analogRead(A1);31: p2 = analogRead(A2);32: p3 = \text{analogRead(A3)};
33: p4 = analogRead(A4);
```
Функция analogRead считывает значение с указанного аналогового входа. С помощью данной команды, программа записывает в переменную значения фоторезисторов в момент запуска.

#### 34: void loop(){

После выполнения цикла setup, программа переходит в цикл loop, который будет повторяться до тех пор, пока на плату подано питание. В данной части располагается основной код программы.

Он состоит из двух частей:

Первая часть отвечает за положения сервоприводов;

Вторая часть отвечает за считывание и обработку данных с фоторезисторов.

 $35:$  f= Serial.read();

Прежде разберемся, что такое Serial - это стандартная библиотека, которая подключается в скетчи автоматически. Она используется для передачи данных через последовательный порт Arduino

Возвращает количество байт (символов) доступных для считывания из буфера последовательного порта. Под символами понимаются данные, которые уже приняты и хранятся в последовательном приемном буфере (который может хранить максимум 64 байта).

Функция Serial.read -считывает очередной доступный байт из буфера последовательного соединения.

С помощью данной команды присваивается переменной f значение полученной из COM порта.

```
36: if(f==65){
37: servo 4.write(90);
38: servo 13.write(90);
39: Serial.flush();
40: Serial.println("65");
```
Если значение f, которое пришло через последовательное соединение через компьютер равняется 65, то наклонная плоскость устанавливается в положение 90 градусов.

Serial.flush() – функция ожидает окончания передачи исходящих данных (так же очищает буфер обмена)

Serial.println – функция для передачи информации от платы к компьютеру через последовательный порт.

41: if(f==69){//50 42: servo\_4.write(50);

43: servo\_13.write(130); 44: Serial.flush(); 45: Serial.println("69"); 46: } 47: if(f==70){//40 48: servo\_4.write(40); 49: servo 13.write(140); 50: Serial.flush(); 51: Serial.println("70"); 52: } 53: if(f==71){//30 54: servo\_4.write(30); 55: servo\_13.write(150); 56: Serial.flush(); 57: Serial.println("71"); 58: } 59: if(f==102){//50 60: servo\_4.write(100); 61: servo\_13.write(80); 62: Serial.flush(); 63: Serial.println("69"); 64: } 65: if(f==100){//50 66: servo\_5.write(0); 67: Serial.flush(); 68: Serial.println("100"); 69: } 70: if(f==101){//50 71: servo\_5.write(90); 72: Serial.flush(); 73: Serial.println("101"); 74: } 75: }

Данная часть кода выполняется по той же аналогии, что описана выше.

Стоит обратить внимание на то, что строки 83-91 необходимо для открытия и закрытия каретки.

```
76: if (p0 - analogRead(A0) >= 150) {
77: digitalWrite(7, HIGH);
78: Serial.flush();
79: Serial.println("1");
80: delay(100);
81: } else {
82: digitalWrite(7, LOW);
83: }
```
Данная часть кода необходима для работы с данными фоторезисторов.

Исходя из условий программа сравнивает показания фоторезистора в настоящий момент времени и те, которые были при запуске программы. Если данные показания разнятся на более чем 150 единиц – это говорит о том, что условия сработало, значит мимо фоторезистора прошел объект. В этот момент срабатывает функция digitalWriter (Pin, HIGH) – которая падает напряжение на указный порт, а именно на светодиод. После на последовательный порт передается значение.

Delay останавливает выполнение программы на заданное в параметре количество миллисекунд – задержка необходимо для того, чтобы пользователю был заметен мерцания светодиода. Если же условие не выполняется, то срабатывает функция digitalWriter (Pin, LOW) – которая перестает подавать напряжение на указный порт – светодиод тухнет.

```
84: if (p1 - analogRead(A1) >= 150) {
85: digitalWrite(10, HIGH);
86: Serial.flush();
87: Serial.println("4");
88: delay(100);
89: } else {
90: digitalWrite(10, LOW);
91: }
92: if (p2 - analogRead(A2) >= 150) {
```
50

```
93: digitalWrite(9, HIGH);
94: Serial.flush();
95: Serial.println("3");
96: delay(100);
97: } else {
98: digitalWrite(9, LOW);
99: }
100: if (p3 - analogRead(A3) >= 150) {
101: digitalWrite(8, HIGH);
102: Serial.flush();
103: Serial.println("2");
104: delay(100);
105: } else {
106: digitalWrite(8, LOW);
107: }
108: if (p4 - analogRead(A4) >= 150) {
109: digitalWrite(11, HIGH);
110: Serial.flush();
111: Serial.println("5");
112: delay(100);
113: } else {
114: digitalWrite(11, LOW);
115: }
116: }
```
После того как программа написана, её следует скомпилировать и загрузить на платформу Arduino с помощью среды Arduino IDE. После успешной загрузки программы, устройство автоматически перезагрузится и будет доступно к использованию.

# **2.1.4 Программирование среды для взаимодействия с платформой Arduino**

Выбранная мной среда для управление платформой Arduino является Microsoft Visual Basic.NET. Microsoft Visual Basic. Net – современное средство разработки программного обеспечения, разрабатываемое корпорацией Microsoft. Оно включает язык программирования и среду разработки. Язык Visual Basic.Net унаследовал отчасти синтаксис своего предка – языка Бейсик, у которого есть немало диалектов. В то же время Visual Basic сочетает в себе процедуры и элементы объектноориентированных и компонентно-ориентированных языков программирования. Среда разработки Microsoft Visual Basic.Net включает инструменты для визуального конструирования пользовательского интерфейса [33].

Microsoft Visual Basic является мощным средством разработки прототипов программ, разнообразных Windows-приложений баз данных, программ, работающих под управлением операционных систем семейства Microsoft Windows и др.

Рассмотрим подробней код программы для взаимодействия с платой Arduino:

1: Imports System.IO.Ports 117: Imports System.Threading

Инициализация библиотек для работы с портом и задержкой.

118: Dim tm1, tm2, tm3, tm4 As Integer

Объявление переменных, где будет хранится время, которое пройдет тело.

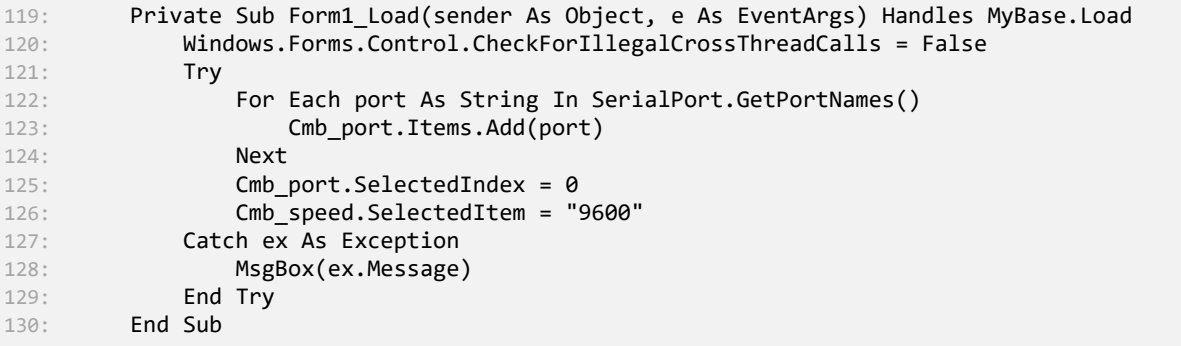

Функция необходимая для взаимодействия COM порта и программной среды Visual Basic.NET.

```
131: Private Sub Btn_conn_Click(sender As Object, e As EventArgs) Handles Btn_conn.Click
132: If Btn_conn.Text = "Подключиться" Then
133: SerialPort1.BaudRate = Val(Cmb_speed.SelectedItem)
134: SerialPort1.PortName = Cmb_port.SelectedItem
135: Try
136: SerialPort1.Open()
137: Btn_conn.Text = "Отключиться"
138: GroupPort.Enabled = False
139: Catch ex As Exception
140: End Try
```
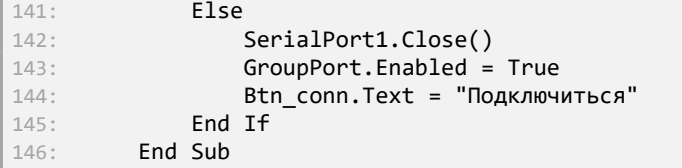

Функция для инженерного меню, которая предоставляет возможность

# подключиться к плате Arduino.

```
147: Private Sub SerialPort1_DataReceived(sender As Object, e As 
     SerialDataReceivedEventArgs) Handles SerialPort1.DataReceived
148: RichTextBox1.Text = SerialPort1.ReadExisting()
149: End Sub
```
Команда, которая в бесконечном цикле считывает данные с COM

порта и передает эти значения в строку.

```
150: Private Sub p30()
151: SerialPort1.Write(G/")
152: naklon.Text = "30"
153: Thread.Sleep(1000)<br>154: End Sub
       End Sub
```
Процедура, которая передает на COM порт Arduino значение «G»,

после которого сервопривод принимает необходимое положение, в данном

случае угол наклона составляет 30 градусов.

```
155:Private Sub p40()
156: SerialPort1.Write("F/")
157: naklon.Text = "40"
158: Thread.Sleep(1000)
159: End Sub
160: Private Sub p50()
161: SerialPort1.Write("E/")
162: naklon.Text = "50"
163: Thread.Sleep(1000)
164: End Sub
165: Private Sub p60()
166: SerialPort1.Write("D/")
167: naklon.Text = "60"
168: Thread.Sleep(1000)
169: End Sub
170: Private Sub p70()
171: SerialPort1.Write("C/")
172: naklon.Text = "70"
173: Thread.Sleep(1000)
174: End Sub
175: Private Sub p80()
176: SerialPort1.Write("B/")
177: naklon.Text = "80"
178: Thread.Sleep(1000)
179: End Sub
180: Private Sub p90()
181: SerialPort1.Write("A/")
182: naklon.Text = "90"
183: Thread.Sleep(1000)
184: End Sub
```
По аналогии описанное выше для углов 40,50,60, 70, 80 и 90 градусов.

```
185: Private Sub Button11_Click(sender As Object, e As EventArgs) Handles Button11.Click
186: SerialPort1.Write("d/")
187: End Sub
```
Кнопка 1 для открытия каретки, после которой начинается считывания с датчиков.

```
188:Private Sub Button12_Click(sender As Object, e As EventArgs)
189: SerialPort1.Write("e/")
190: End Sub
```
Кнопка 2 для принудительного закрытия каретки

```
191: Private Sub Button13_Click(sender As Object, e As EventArgs) Handles Button13.Click
192: Private Sub kek()
193: If naklon.Text = "50" Then
194: p60()
195: p70()
196: p80()
197: p90()
198: SerialPort1.Write("f/")
199: ElseIf naklon.Text = "60" Then
200: p70()
201: p80() 
202: p90()
203: SerialPort1.Write("f/")
204: ElseIf naklon.Text = "70" Then
205: p80()
206: p90()
207: SerialPort1.Write("f/")
208: ElseIf naklon.Text = "80" Then
209: p90()
210: SerialPort1.Write("f/")
211: ElseIf naklon.Text = "90" Then
212: SerialPort1.Write("f/")
213: End If
214: End Sub
```
Кнопка 3 для возращения установки в первоначальный вид, чтобы провозвести повторный эксперимент.

```
215: Private Sub Timer1_Tick(ByVal sender As System.Object, ByVal e As System.EventArgs) 
     Handles Timer1.Tick
216: tm1 += 1
217: End Sub
218: Private Sub Timer8_Tick(ByVal sender As System.Object, ByVal e As 
   System.EventArgs) Handles Timer8.Tick
219: tm2 += 1
220: End Sub
221: Private Sub Timer9_Tick(ByVal sender As System.Object, ByVal e As 
    System.EventArgs) Handles Timer9.Tick
222: tm3 += 1
223: End Sub
224: Private Sub Timer10_Tick(ByVal sender As System.Object, ByVal e As 
    System.EventArgs) Handles Timer10.Tick
225: tm4 += 1
226: End Sub
```
Процедуры, которые каждые 100 мс прибавляют значение в переменные tm1, tm2, tm3, tm4.

```
227: Private Sub bros()
228: tm1 = 0
229: tm2 = 0
230: \text{tm3 = 0}<br>231: \text{tm4 = 0}231: tm4 = 0<br>
232: Timer1.1<br>
233: Timer8.1Timer1.Enabled = False
232: Timer Frendezes<br>233: Timer8.Enabled = False<br>234: Timer9.Enabled = False
234: Timer9.Enabled = False
235: Timer10.Enabled = False
236: End Sub
```
Процедура для сброса времени на показаниях секундомера.

```
237: Private Sub Timer5_Tick(sender As Object, e As EventArgs) Handles Timer5.Tick
238: Label1.Text = tm1
239: Label20.Text = tm2
240: Label21.Text = tm3
241: Label22.Text = tm4
242: End Sub
```
Процедура для обновления значений секундомера в реальном

# времени.

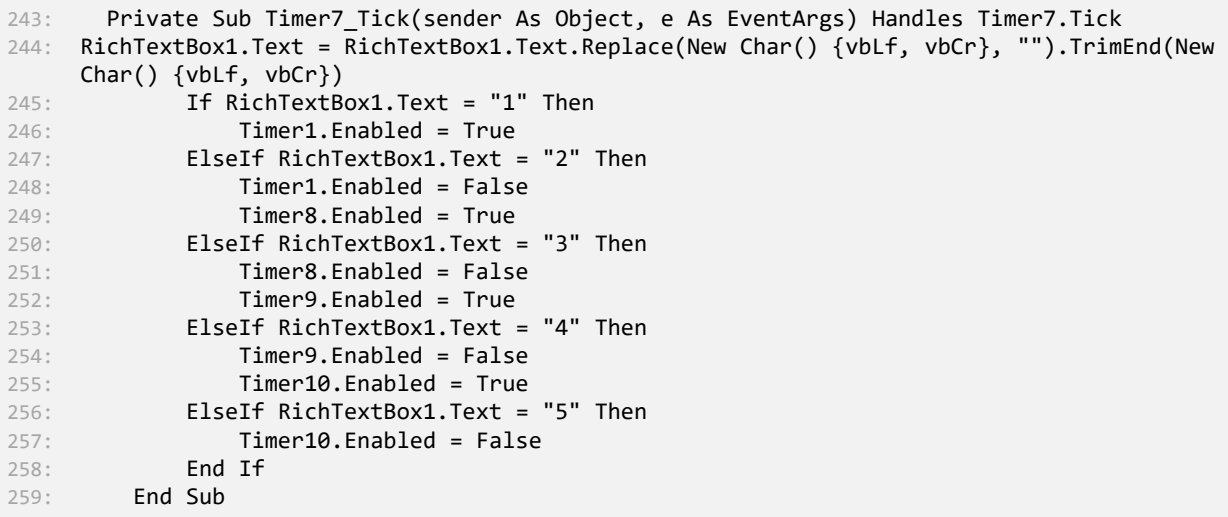

Процедура, которая принимает значения из COM порта, а так же отвечает за запуск и остановку секундомера.

260: Private Sub Button16\_Click(sender As Object, e As EventArgs) Handles Button16.Click  $261:$  If TrackBar1.Value = 0 Then 262: If naklon.Text = "30" Then 263: p40() 264: p50() 265: p60() 266: p70() 267: p80() 268: p90() 269: ElseIf naklon.Text = "40" Then 270: p50() 271: p60() 272: p70() 273: p80() 274: p90() 275: ElseIf naklon.Text = "50" Then 276: p60() 277: p70() 278: p80() 279: p90() 280: ElseIf naklon.Text = "60" Then 281: p70() 282: p80() 283: p90() 284: ElseIf naklon.Text = "70" Then 285:<br>286: **p80()**<br>p90() 286: p90() 287: ElseIf naklon.Text = "80" Then 288: p90()<br>289: **ElseIf nal** 289: **ElseIf naklon.Text = "90" Then**<br>290: **p90()** p90() 291: End If 292: ElseIf TrackBar1.Value = 1 Then 293: If naklon.Text = "30" Then 294: p40() 295: p50() 296: p60() 297: p70() 298: p80() 299: ElseIf naklon.Text = "40" Then 300:<br>301: **p50()**<br>301: **p60()** p60() 302: p70() 303: p80() 304: ElseIf naklon.Text = "50" Then 305: p60() 306: p70() 307: p80() 308: ElseIf naklon.Text = "60" Then 309: p70() 310: p80() 311: ElseIf naklon.Text = "70" Then 312: p80() 313: ElseIf naklon.Text = "80" Then 314: **p80()**<br>315: **ElseIf na** ElseIf naklon.Text = "90" Then 316: p80() 317: End If 318: ElseIf TrackBar1.Value = 2 Then 319: If naklon.Text = "30" Then 320: p40() 321: p50() 322: p60() 323: p70() 324: ElseIf naklon.Text = "40" Then

325: **p50()**<br>326: **p60()** p60() 327: p70() 328: ElseIf naklon.Text = "50" Then 329: p60() 330: p70() 331: ElseIf naklon.Text = "60" Then 332: p70() 333: ElseIf naklon.Text = "70" Then 334: p70() 335: ElseIf naklon.Text = "80" Then 336: p70()  $337:$  Else<sup>If</sup> naklon.Text = "90" Then<br> $338:$   $980()$ p80() 339: p70() 340: End If 341: ElseIf TrackBar1.Value = 3 Then 342: If naklon.Text = "30" Then 343: p40() 344: p50() 345: p60() 346: ElseIf naklon.Text = "40" Then 347: p50() 348: p60() 349: ElseIf naklon.Text = "50" Then 350: p60() 351: ElseIf naklon.Text = "60" Then 352: p60() 353: ElseIf naklon.Text = "70" Then 354: **p60()**<br>355: **ElseIf nal** ElseIf naklon.Text = "80" Then 356: p70() 357: p60() 358: ElseIf naklon.Text = "90" Then

359: **p80()**<br>360: **p70()**  $p70()$ 361: p60() 362: End If 363: ElseIf TrackBar1.Value = 4 Then 364: If naklon.Text = "30" Then 365: p40() 366: p50() 367: ElseIf naklon.Text = "40" Then 368: p50() 369: ElseIf naklon.Text = "50" Then 370: p50() 371: ElseIf naklon.Text = "60" Then 372: p50() 373: ElseIf naklon.Text = "70" Then 374: p60() 375: p50() 376: ElseIf naklon.Text = "80" Then 377: p70() 378: p60() 379: p50() 380: ElseIf naklon.Text = "90" Then 381: p80() 382: p70() 383: p60() 384: p50() 385: End If 386: ElseIf TrackBar1.Value = 5 Then 387: If naklon.Text = "30" Then 388: **p40()**<br>389: **ElseIf na** ElseIf naklon.Text = "40" Then 390: p40() 391: ElseIf naklon.Text = "50" Then 392: p40() 393: ElseIf naklon.Text = "60" Then 394: p50() 395: p40() 396: ElseIf naklon.Text = "70" Then 397: p60() 398: p50() 399: p40() 400: ElseIf naklon.Text = "80" Then 401: p70() 402: p60() 403: p50() 404: p40() 405: ElseIf naklon.Text = "90" Then

406:<br>407: **p80()**<br>**p70()** p70() 408: p60() 409: p50() 410: p40() 411: End If 412: ElseIf TrackBar1.Value = 6 Then 413: If naklon.Text = "30" Then 414: p30() 415: ElseIf naklon.Text = "40" Then 416: p30() 417: ElseIf naklon.Text = "50" Then  $418:$  **p40()**<br> $419:$  **p30()**  $p30()$ 420: ElseIf naklon.Text = "60" Then 421: p50() 422: p40() 423: p30() 424: ElseIf naklon.Text = "70" Then 425: p60() 426: p50() 427: p40() 428: p30() 429: ElseIf naklon.Text = "80" Then 430: p70() 431: p60() 432: p50() 433: p40() 434: p30() 435: ElseIf naklon.Text = "90" Then 436: p80() 437: p70() 438: p60() 439: p50() 440: p40() 441: p30() 442: End If 443: End If 444: End Sub 445: End Class

Кнопка 4, с помощью которой задается положение наклонной плоскости.

Так как среда Visual Basic является объекта-ориентированной, то у нее имеется интерфейс. На рисунке 3 представлено окно, с помощью которого обучающийся управляет установкой. А так же рисунок 4, на котором показано инженерное меню, с помощью которой осуществляется подключении установки.

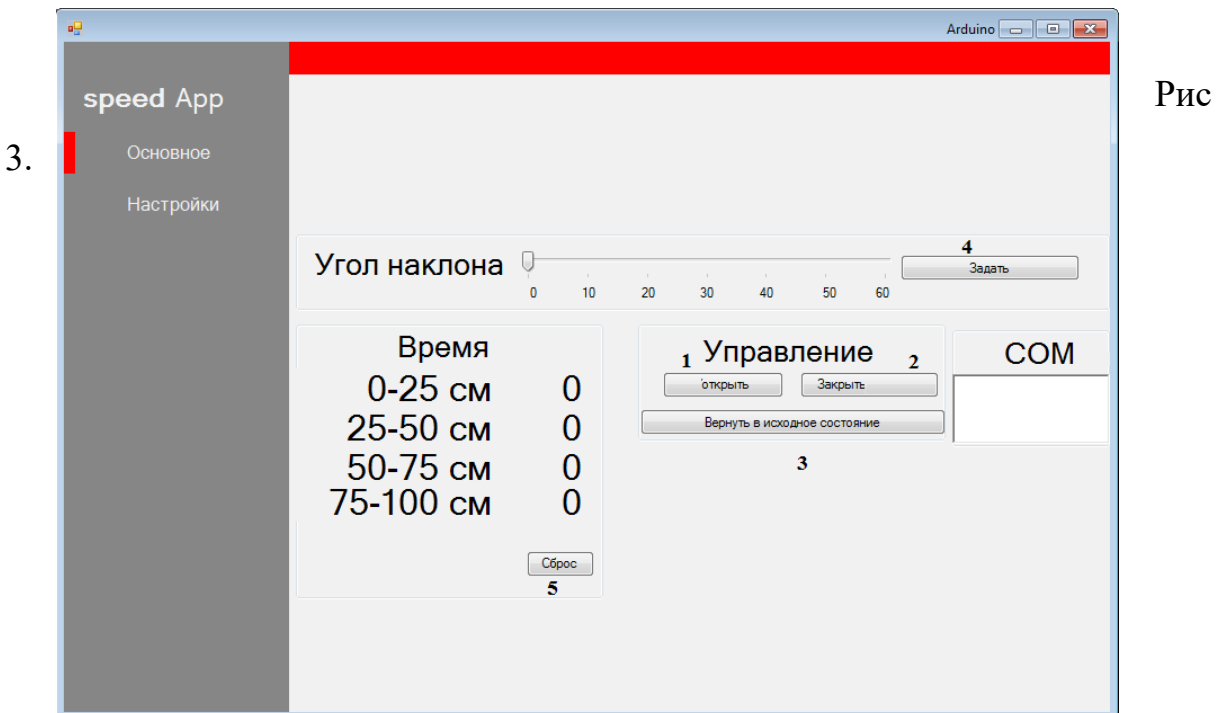

Основной экран для взаимодействия с установки

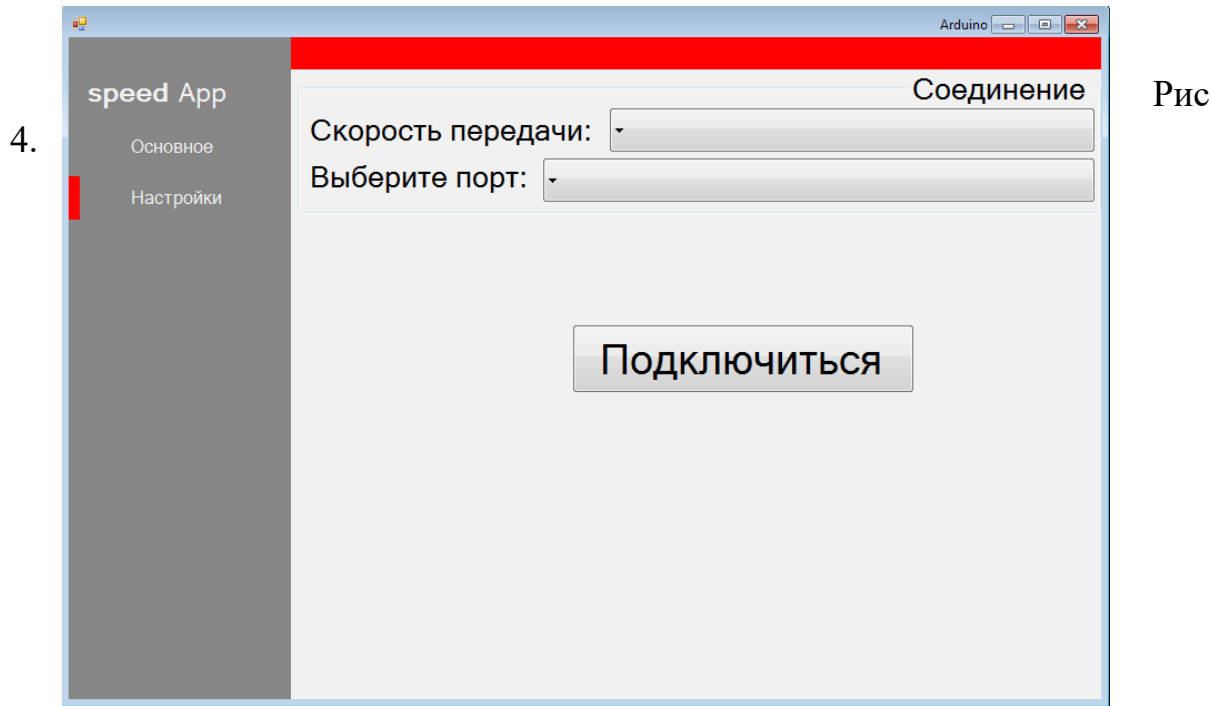

Инженерное меня для разработчика

В приложениях 2 и 3 представлены блок схемы для взаимодействия кнопок программы Visual Basic с платформой Adruino.

# **2.2 Методические рекомендации по работе с лабораторной установкой по физике**

Данная методика преподавания лабораторной работы должна соответствовать дидактическим принципам, а именно:

- самостоятельности обучающихся;
- развивающего обучения;
- сознательности;
- дифференцированного подхода;
- прочности усвоения умений;
- соответствия содержания возрастным особенностям.

Лабораторная работа является одним из ключевых методов обучения физики в образовательном учреждение. В системе дистанционного обучения она должна выполнять три основных функции:

1. является источником новых знаний, фундаментальным основанием теории;

2. средством наглядности, «живым созерцанием», иллюстрацией изучаемых явлений;

3. критерием истинности полученных знаний, средством раскрытия их практических применений.

Лабораторный эксперимент развивает познавательную самостоятельность, физическое мышления, интеллектуальный умения и творческий умения обучающихся.

Содержание лабораторных работ должно учитывать учебновоспитательные задачи обучения физике в общеобразовательных учреждениях и системе дистанционного образования.

Предложенная Лабораторная работа соответствует всем требованиям, предъявляемым государственным образовательным стандартом к знаниям и умения обучающихся по физике, учтено время, отведенное на проведение работы, возрастные особенности обучающихся, технические возможности выполнения работы с разработанным оборудованием.

### **Лабораторная работа №1**

Измерение ускорения шарика при равноускоренном движение без начальной

скорости

Цель работы: установить качественную зависимость скорости тела от времени при его равноускоренном движении из состояния покоя, определить ускорение движения тела.

Оборудование: наклонная плоскость, секундомер, пластмассовый шарик.

Ход работы:

*1. Подключиться к установке через программу для удаленного пользования.*

После успешного подключения, перед вами появится 2 окна.

В первом окне располагается интерфейс программы для управления установкой.

Во втором окне трансляция установки в реальном времени.

*2. Задать необходимый угол наклона плоскости*

Чтобы задать необходимый угол наклонной плоскости, в программе с помощью ползунка выберите необходимый наклон и нажмите кнопку «задать».

Убедитесь, что угол задан верно с помощью транслируемой передачи в окне с установкой

*3. Пустить шарик, измерить время движения до его столкновения.*

Чтобы спустить шарик, нажмите в программе кнопку «Открыть заслонку».

Когда шарик начнет скатываться, то загорится 1 светодиод и начнется отсчет первого секундомера для расстояния 0-25 см. Как только шарик преодолеет расстояние в 25 см, загорится 2 светодиод 1 секундомер закончит отсчет и тут же запустится второй. Далее по аналогии для 25-50 см, 50-75 см, 75-100 см. Время фиксируемое в секундомере в мс.

Цена деления на наклонной плоскости составляет 5 см.

*4. Повторить опыт ещё раз*

Для того чтобы повторить опыт ещё раз, нажмите кнопку «Вернуть в исходное положение». Убедитесь, что шарик вернулся на место, после закройте заслонку и задайте снова тот же угол, что задавали ранее.

*5. Результаты измерения занести в таблицу*

| $N_2$ | Угол | Время движения, с. |                          |                          |                          | Общее     | Среднее время | Ускорение, | Мгновенная   |
|-------|------|--------------------|--------------------------|--------------------------|--------------------------|-----------|---------------|------------|--------------|
|       | накл |                    |                          |                          |                          | время, с. | движения, с   | $M/c^2$    | скорость, м/ |
|       | она  |                    |                          |                          |                          |           |               |            | $\mathcal C$ |
|       |      | $0 - 25$           | $25 - 50$                | $50 - 75$                | 75-100                   |           |               |            |              |
|       |      | $C_M$              | $\mathcal{C}\mathcal{M}$ | $\mathcal{C}\mathcal{M}$ | $\mathcal{C}\mathcal{M}$ |           |               |            |              |
|       |      |                    |                          |                          |                          |           |               |            |              |
|       |      |                    |                          |                          |                          |           |               |            |              |
|       |      |                    |                          |                          |                          |           |               |            |              |
|       |      |                    |                          |                          |                          |           |               |            |              |

*6. Посчитать общее время движения*

Для этого необходимо сложить время движения шарика, который прошел расстояние от 0 до 100 см. Перевести мс в с.

*7. Посчитать среднее время движения для одного угла наклона*

*t ср*= *t общ на* количество измерений

*7. Определить ускорение по формуле*

$$
a = \frac{2\,S}{t^2}
$$

*8. Вычислить мгновенную скорость по формуле*

*v*=*a*∗*t ср*

*9. Повторить пункт 2-8 для другого угла наклона плоскости*

*10. Написать вывод*

### **2.3 Апробация эффективности лабораторной работы**

Для того, чтобы проверить эффективность лабораторной работы «Измерение ускорения шарика при равноускоренном движение без начальной скорости» на уроках физики, я провел педагогический эксперимент во время прохождения педагогической практики в муниципальном автономном общеобразовательном учреждение «Средняя школа №150 имени Героя Советского Союза В.С.Молокова» (МАОУ СШ №150) среди обучающихся 9-ых классов.

В участие приняло 8 человек из 9 «А» класса и 8 человек из «В»

Уроки в обоих классах проводились в одинаковой форме и тематика уроков так же совпадала. Средняя успеваемость по данному предмету в классах одинакова

После того, как ученики в учебном процессе познакомились с темой «Перемещение тела при прямолинейном равноускоренном движении без начальной скорости» для них проводилась лабораторная работа.

Педагогический эксперимент длился два дня, за это время было проведено 8 лабораторных работ по данной форме. Лабораторная работа проходила в парах. Сама установка находилась в лаборантской при школе, а ученики в соседнем классе, где находился персональный компьютер с доступом в интернет.

Результаты лабораторной работы приведены на рисунке 5 и 6.

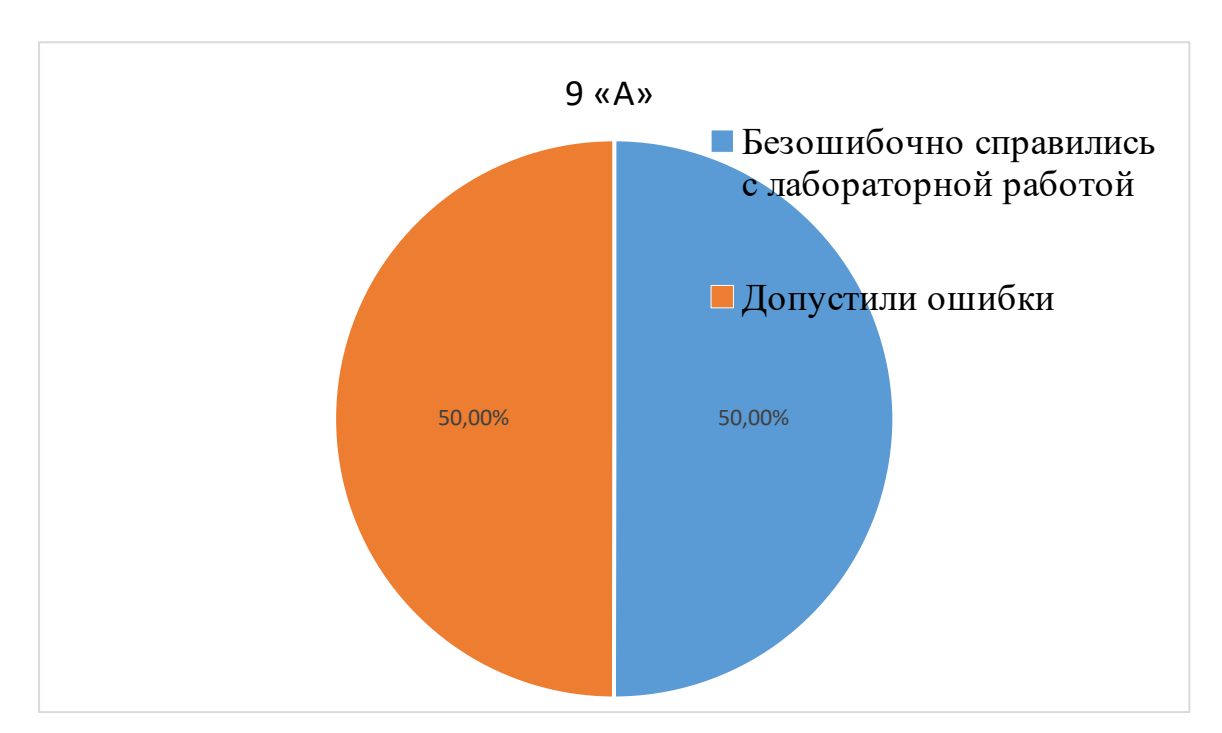

Рис 5. Результаты проведения лабораторной работы в 9 «А» классе

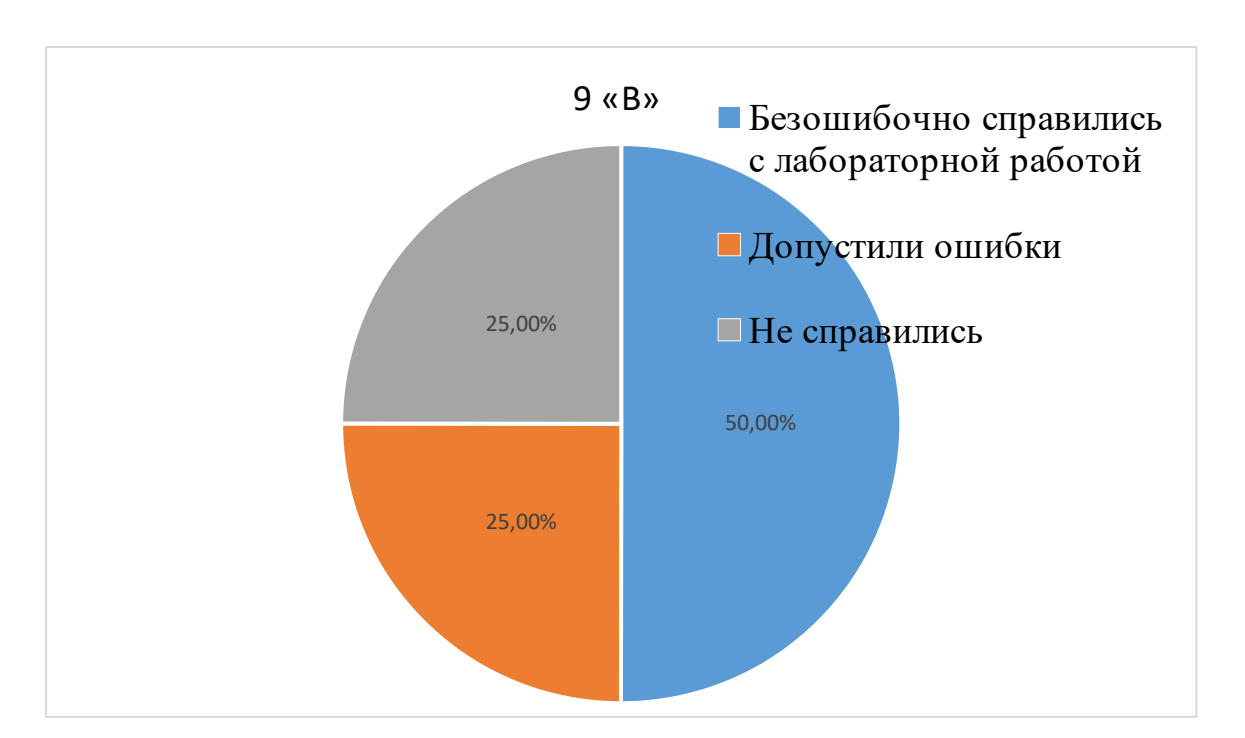

Рис 6. Результаты проведения лабораторной работы в 9 «В» классе

Проведя анкетирования у обучающихся 9 «А» и 9 «В» класса, узнали мнение о дистанционном способе проведения лабораторных работ по физике. Данные можно увидеть на рисунке 7.

66

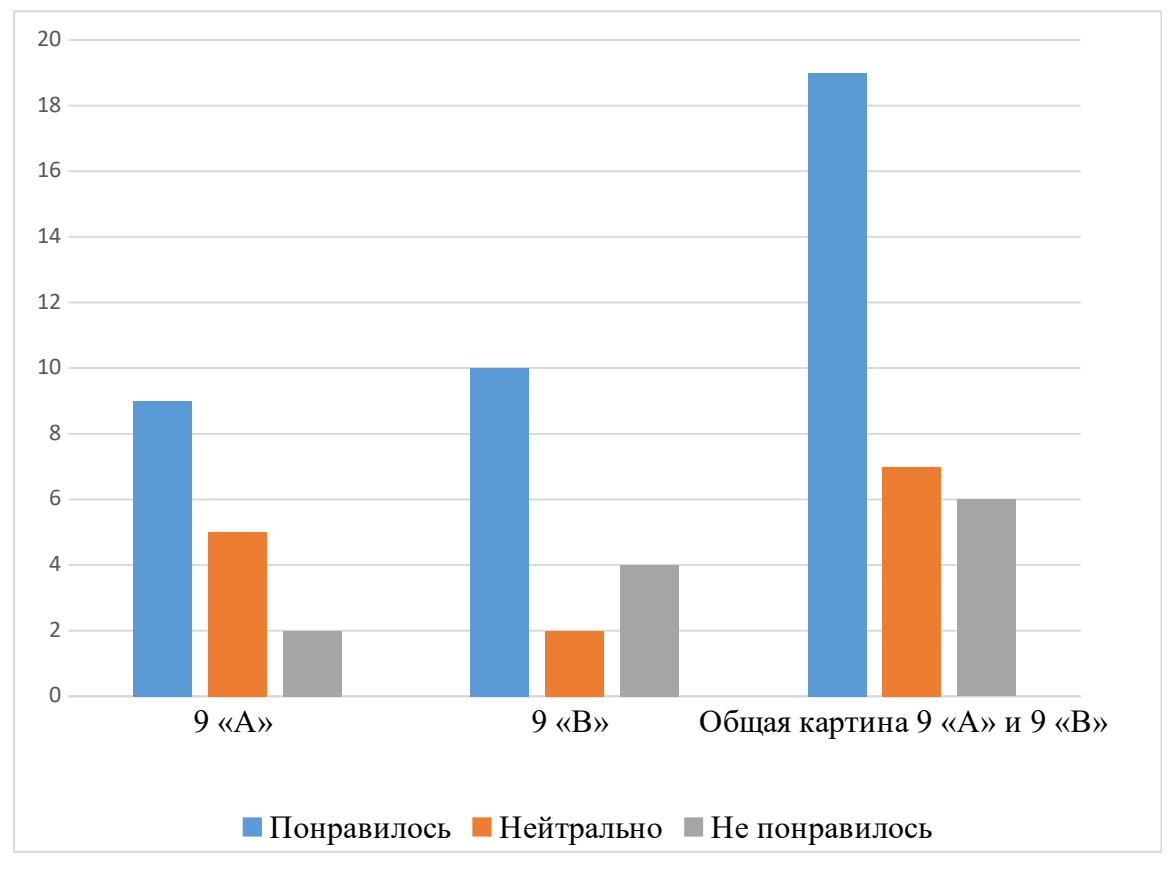

Рис 7. Результаты анкетирования

После получения результатов можно отметить, что удаленный способ проведения лабораторных работ, понравился обучающимся. Помимо этого, был усвоен материал и сформированы практические умения, отсюда можно сделать вывод, что лабораторные установки с удаленным доступом полезны н системе дистанционного обучения, но и в обычной школе

## **Выводы по 2 главе**

В рамках выполнения дипломной работы была спроектирована лабораторная установка для проведения лабораторной работы с удаленным доступом, подобраны необходимые компоненты для функционирования установки, была написана программная составляющая для работоспособности и взаимосвязи всех технических компонентов, разработан софт для взаимодействия с удаленной установкой, разработана методическая рекомендация по работе с предложенной установкой.

Проведя апробацию лабораторной работы, было выявлено, что большинство учеников справилось с работой. Благодаря пройдённой работе, ученики стали показывать более высокий результат в пройденной теме.

# **Заключение**

В ходе выполнения работы достигнута его цель – разработана методическое, техническое и программное обеспечение для удаленной лабораторной работы. В ходе достижения цели работы решены следующие задачи:

- рассмотрены цели использования лабораторной работе по физике;

Выявлено, что лабораторные работы по физике направленны на достижение следующих целей:

1. приобретение знаний о механических, тепловых, электромагнитных и квантовых явлениях, физических величинах, характеризующих эти явления;

2. формирование умений наблюдать природные явления и выполнять опыты, лабораторные работы и экспериментальные исследования с использованием измерительных приборов, широко применяемых в практической жизни;

3. понимание смысла основных научных понятий физики и взаимосвязи между ними;

4. знакомство с методом научного познания и методами исследования объектов и явлений природы. Овладение общенаучными понятиями: природное явление, эмпирически установленный факт, проблема, гипотеза, теоретический вывод, результат экспериментальной проверки;

5. формирование представлений о физической картине мира;

6. развитие познавательных интересов, интеллектуальных способностей учащихся, передача им опыта творческой деятельности

- рассмотрены существующие методы, формы и средства лабораторных работ по физике;

Выявлено, что лабораторную работу можно рассматривать как:

 Метод обучения – это способы взаимодействия педагога и обучающихся, направленные на достижение целей образования, развития и воспитания обучающихся в процессе обучения.

 Как форму, главной целью которой, является усиление и повышения практической направленности обучения.

 Средство обучения, как средство формирования необходимых навыков и умений, как средство формирования понимания практической значимости дисциплины, как средство контроля знаний, как средство развития поисковой активности обучающихся.

- классифицированы лабораторные работы по физике по их назначению и видам;

Рассмотрены различные классификации лабораторных работ. Подробно рассмотрены виды работ по организационным признакам, в которые входят:

- традиционная лабораторная работа;
- демонстрационная лабораторная работа;
- виртуальная лабораторная работа;
- удаленная лабораторная работа.

- изучена психолого-педагогическая литература по формированию практических умений обучающихся средствами лабораторных работ по физике;

Выявлено, что выполнение лабораторных робот позволяет сформировать практические умения обучающимся, которые являются значимой и важной частью образовательного процесса.

К их числу относят умения:

- самостоятельной работы с оборудованием;
- планирование и постановка эксперимента;
- практическое закрепление теоретических знаний;
- обработка и объяснение полученных результатов эксперимента;

 сопоставление результатов экспериментальных данных с результатами теоретического анализа;

- выявлена проблема формирования практических умений по физике в системе дистанционного образования;

Выявлено, что лабораторные работы достаточно трудно реализуется в системе дистанционного обучения, так как требует создания специальной материально-технической базы для развития у обучающихся реальных практических умений, подобных тем, которые они получили бы при традиционных формах выполнения заданий.

- Разработана лабораторная установка для проведения лабораторной работы по теме «равноускоренное прямолинейное движение шара без начальной скорости»;

Спроектирована лабораторная установка «Наклонная плоскость» предназначена для проведения лабораторной работы по изучению равноускоренного движения без начальной скорости в курсе «Физика».

Установка отвечает всем требованиям в реализации методов проведения лабораторных работ.

- Разработаны методические рекомендации к использованию лабораторной установки;

Описаны особенности и методические рекомендации для проведения лабораторной работы с предложенной установкой. Разработана лабораторная работа для установки с удаленным доступом

- Проведена апробация эффективности лабораторной работы.

В МАОУ №150 был проведен педагогический эксперимент, в котором приняло участие 16 учеников, из которых 8 – безошибочно справились с работой, 6 – справились частично, 2 – не справились вовсе.

71

# **Библиографический список**

1. Сухоруков Д. В., Сорокина Л. А. Активизация познавательной деятельности учащихся образовательных школ //Инновационные проекты и программы в образовании. – 2015. № 1.

2. Биккулова Г.Р. Дистанционное обучение в России // Дистанционное и виртуальное обучение. 2009. № 4. С. 4-13.

3. Капов В.А. Дистанционное обучение: подходы и проблемы // Здравоохранение Российской Федерации. 2008. № 1. С. 29-30.

4. Литвинова С. Г. Облачно ориентированная учебная среда школы: от кабинета до виртуальных методических предметных объединений учителей //Образовательные технологии и общество. – 2014. – Т. 17. –  $\mathbb{N}_2$  1.

5. Девяткин Е. М., Хасанова С. Л., Чиганова Н. В. Комплекс электронных лабораторных установок по общей физике // Современные проблемы науки и образования. – 2016. – №. 4. – С. 161-161.

6. Янцер О. В. Общая фенология и методы фенологических исследований в школе: практические и самостоятельные работы. – 2018.

7. Василенко А. В. Инновационные подходы в развитии пространственного мышления учащихся общеобразовательной школы // Современные проблемы науки и образования. – 2014. – №. 3. – С. 240.

8. Исаев Р. А., Панова О. С. Собственный стиль творчества преподавателя как фактор улучшения качества дистанционного обучения в высшей школе //Общество: социология, психология, педагогика. – 2016. –  $N_2$ .

9. Пилипец Л. В. и др. Становление готовности к исследовательской деятельности: школа–вуз–профессия // Фундаментальные исследования. –  $2014. - T. 1. - N_2. 8.$ 

10. Чупрова Л. В. и др. Учебно-методический комплекс как средство активизации самостоятельной работы студентов технического университета //Современные проблемы науки и образования. – 2014. – №. 5.  $- C. 12-12.$
11. Лукьянова А. В. Модель формирования информационной компетентности учащихся при обучении физике в основной школе //Ярославский педагогический вестник. – 2014. – Т. 2. – №. 3.

12. Бобылев Ю. В., Грибков А. И., Романов Р. В. О применении виртуального демонстрационного и лабораторного эксперимента по физике в высшей школе //Научные ведомости Белгородского государственного университета. Серия: Гуманитарные науки. – 2016. – Т. 31. – №. 21 (242).

13. Примерная программа среднего (полного) общего образования по физике [Электронный ресурс] / Министерство образования и науки РФ  $(\text{http://window.edu.ru/window catalog/files/r3704/08-1-s1.pdf})$ . 20.11.2008.

14. Воронов, В.В. Педагогика школы в двух словах: Учеб. пособие для студентов пед. вузов / В.В. Воронов.– М.: Педагогическое общество, 2000.– 192 с.: ил.

15. Махмутов, М.И. Современный урок: Вопросы теории – М.: Педагогика, 2014.– 196 с.

16. Толстик А.М. //Дистанционное образование и компьютерное моделирование// Открытое образование. 2001. № 4. С. 22\*26.

17. Румбешта Е. А. Образовательная программа педагога как средство организации деятельности по формированию компетенций у школьников // Вестн. Томского гос. пед. ун-та (Tomsk State Pedagogical University Bulletin). 2011. Вып. 4. С. 132-138.

18. Краснова Л. А., Шурыгин В. Ю. Реализация принципа последовательности и преемственности в работе с одаренными детьми //Современные наукоемкие технологии. – 2016. – №. 5-2. – С. 358-362.

19. Баркова Е. Ю. Подготовка учащихся к проектной деятельности при обучении физике в средней школе: дис. ... канд. пед. наук: 13.00.02: Астрахань, 2015. 162 с.

20. О формировании исследовательских экспериментальных умений при обучении физике учащихся основной школы. / Преподавание физики в высшей школе,№ 17. -М.:МПГУ, 2016.-С. 11-13.

21. Методика формирования исследовательских экспериментальных умений при обучении физике учащихся основной школы.//Новые технологии в преподавании физики: Школа и ВУЗ. -М.:МПГУ,2016.~ С. 14.

22. Методика формирования исследовательских экспериментальных умений на уроках физики: Учебное пособие. —М.:ФК «Школа Будущего», 2014. -60 с.

23. Иванов Д.А. На какие вызовы современного общества отвечает использование понятий ключевая компетенция и компетентностный подход в образовании? / Компетенции и компетентностный подход в современном образовании // Серия «Оценка качества образования» / Отв. ред. Курнешова Л. Е. М.: Моск. центр качества образования, 2015. С. 3-56.

24. Андреев А. А. Введение в дистанционное обучение //Компьютеры в учебном процессе. - М.: Интер-социоинформ, 2015. - № 2. - С. 25-68.

25. Голин Г.М. Вопросы методологии физики в курсе средней школы: Книга для учителя. - М.: Просвещение, 2014. - 127 с.

26. Роберт И.В. Современные информационные технологии в образовании: дидактические проблемы, перспективы использования - М.: Школа-Пресс, 2010. - 205 с.

27. Зимин А.М. Автоматизированный лабораторный практикум с удаленным доступом в техническом университете // Информационные технологии. - 2002. - № 2. - С. 39-43

28. Автоматизированный лабораторный практикум по механике деформируемого твердого тела с удаленным доступом / Б.В. Букеткин, О.В. Довыденко, А.М. Зимин и др. // Труды Всерос. науч. конф. «Научный сервис в сети Интернет». - М.: Изд-во МГУ, 2010. – С.117-119.

29. Кузнецов Ю.М., Мартяшин А.И., Поляков А.А., Чураков П.П. Опыт разработки и перспективы создания учебных лабораторий удаленного доступа по дисциплинам радиотехнического профиля // Индустрия

образования / Под ред. А.А. Полякова, Ю.М. Кузнецова, Г.Ф. Филаретова, М.Б. Дружининой. – М.: МГИУ, 2017. – Вып.1. – С.190-199.

30. Самойленко, П.И. Теория и методика обучения физике: учеб. Пособие / - М.:Дрофа, 2016. – 332, [4] с.: ил.

31. Федорова, Л.А. Формирование практических умений и навыков школьников / Л.А. Федорова, // Аспирант и соискатель. - 2005. - №6. -С.128 - 135.

32. Соммер У. Программирование микроконтроллерных плат Arduino/Freeduino (+CD). Учебник. Под ред. В. Букирева 2012 г.

33. Зеньковский, В.А. Программирование на Visual Basic 6.5 и Visual Basic.Net / В.А. Зеньковский. - Москва : СОЛОН-ПРЕСС, 2009. - 248 с.

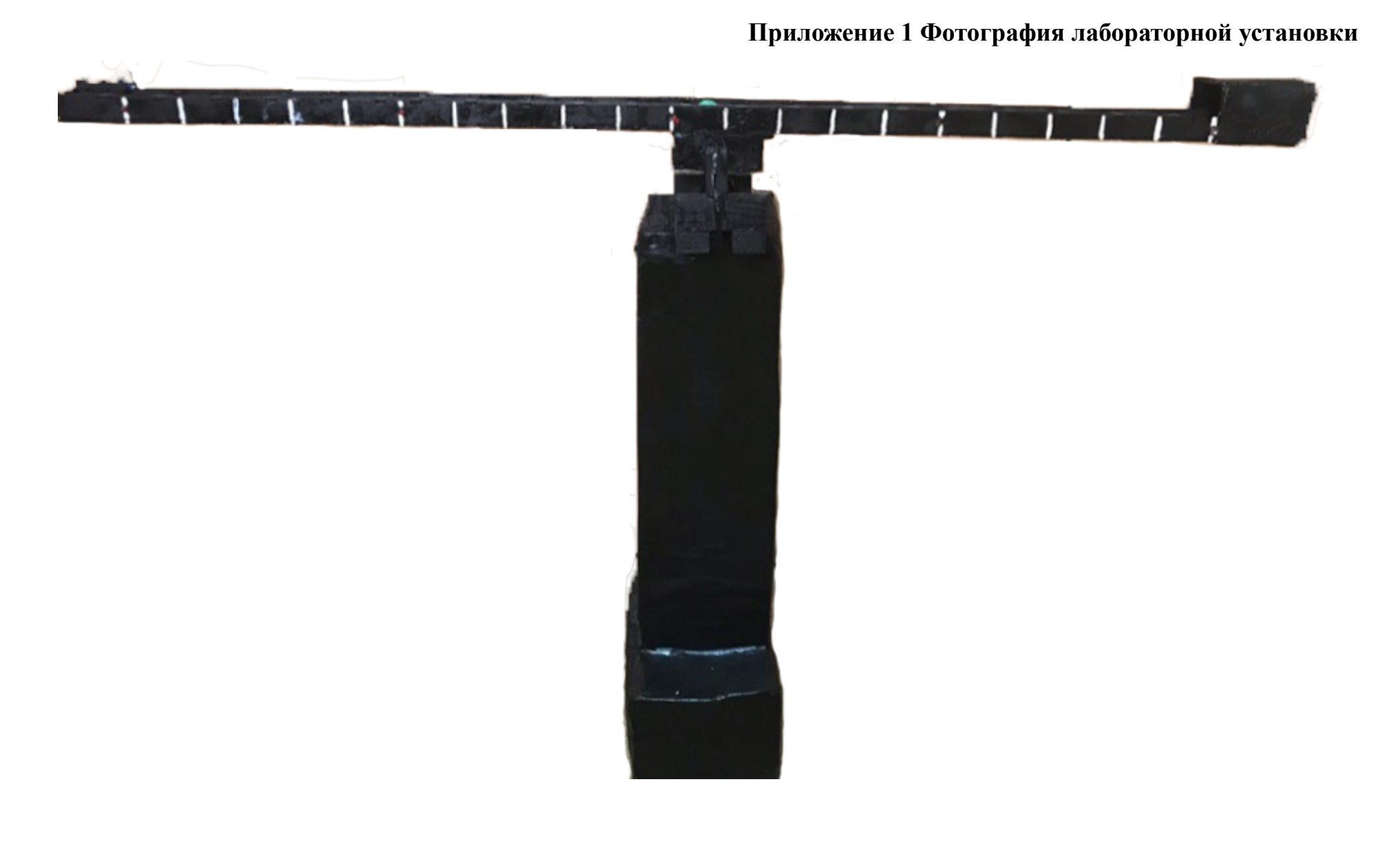

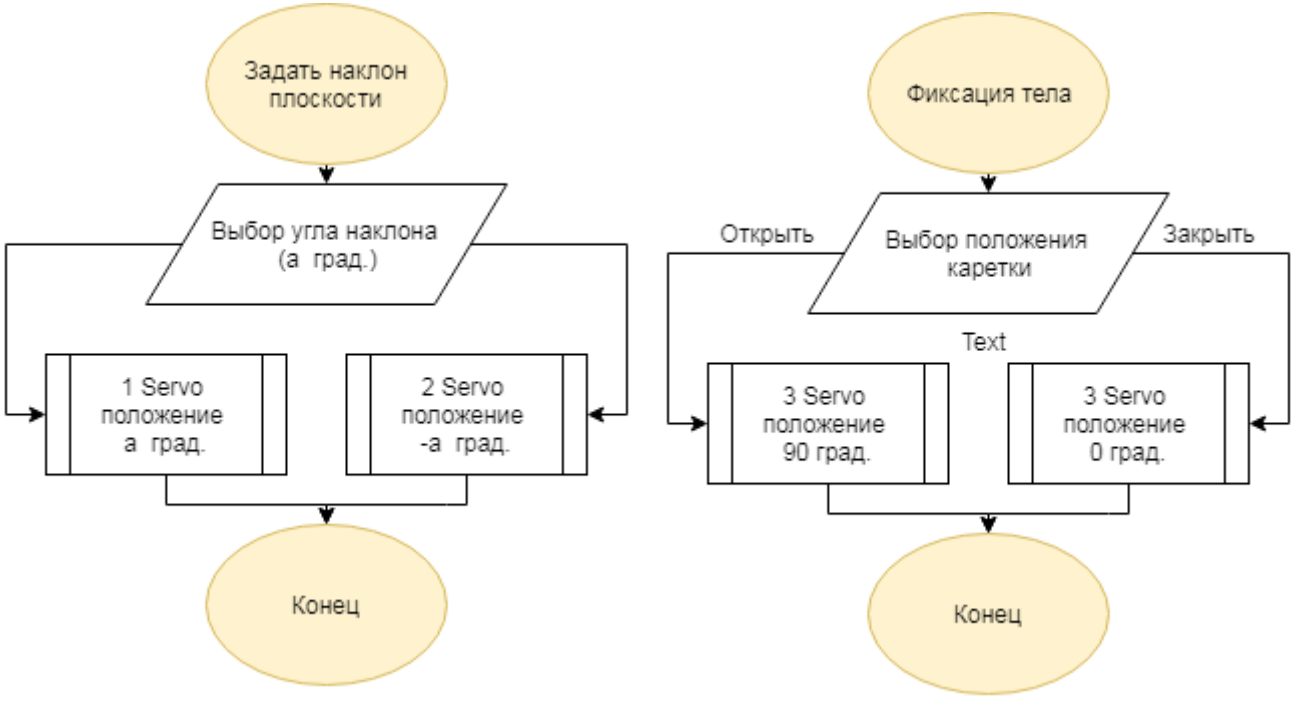

**Приложение 2 Блок схема управления сервоприводами**

Блок схема для кнопки 4 Блок схема для кнопки 2

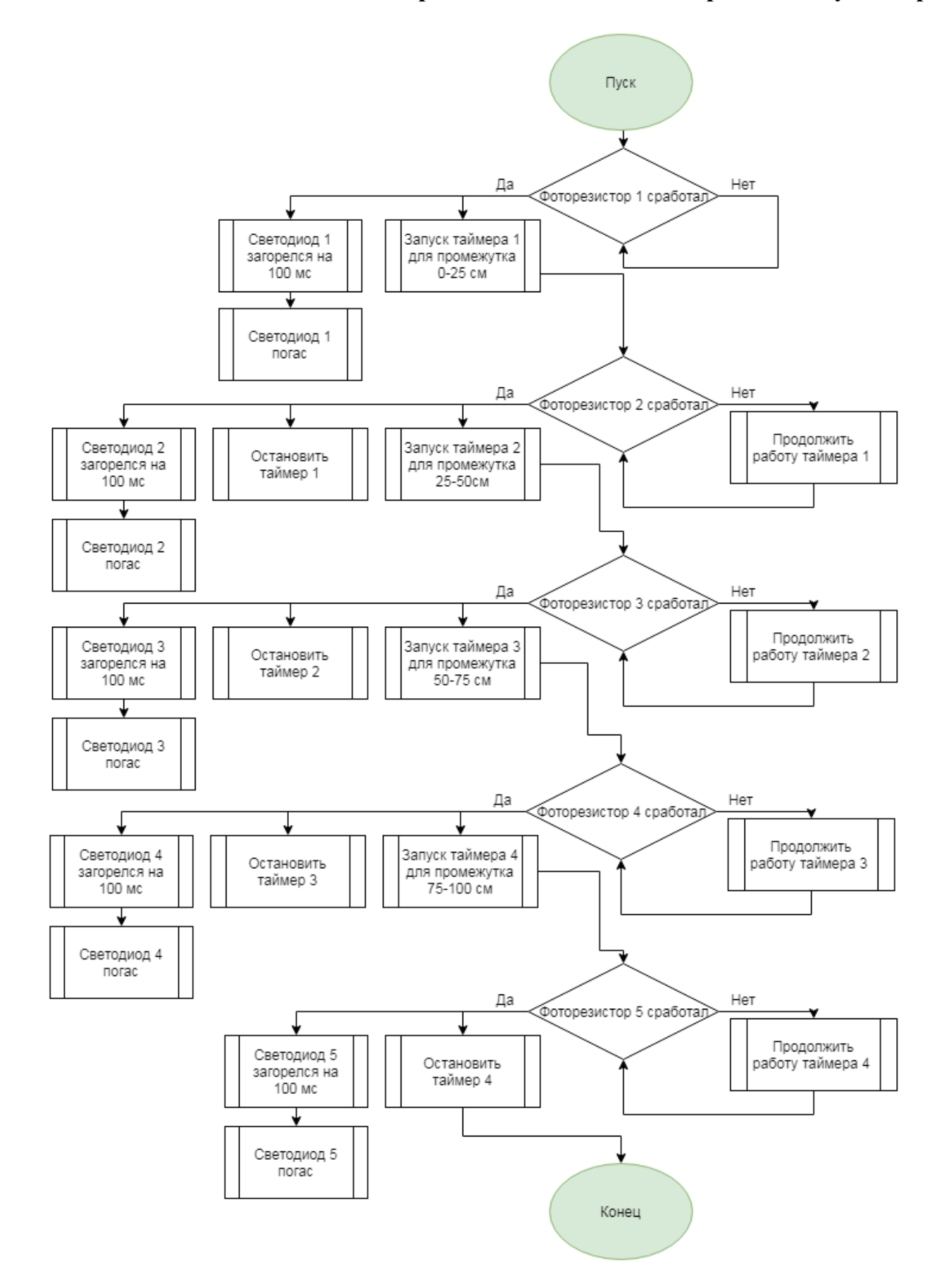

## **Приложение 3 Блок схема работы секундомера**